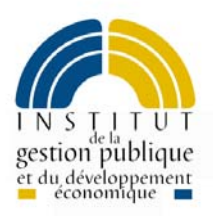

# *Support stagiaire*

# *COBOL MODULE 3 Gestion de fichiers*

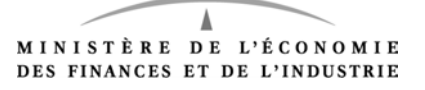

# Sommaire

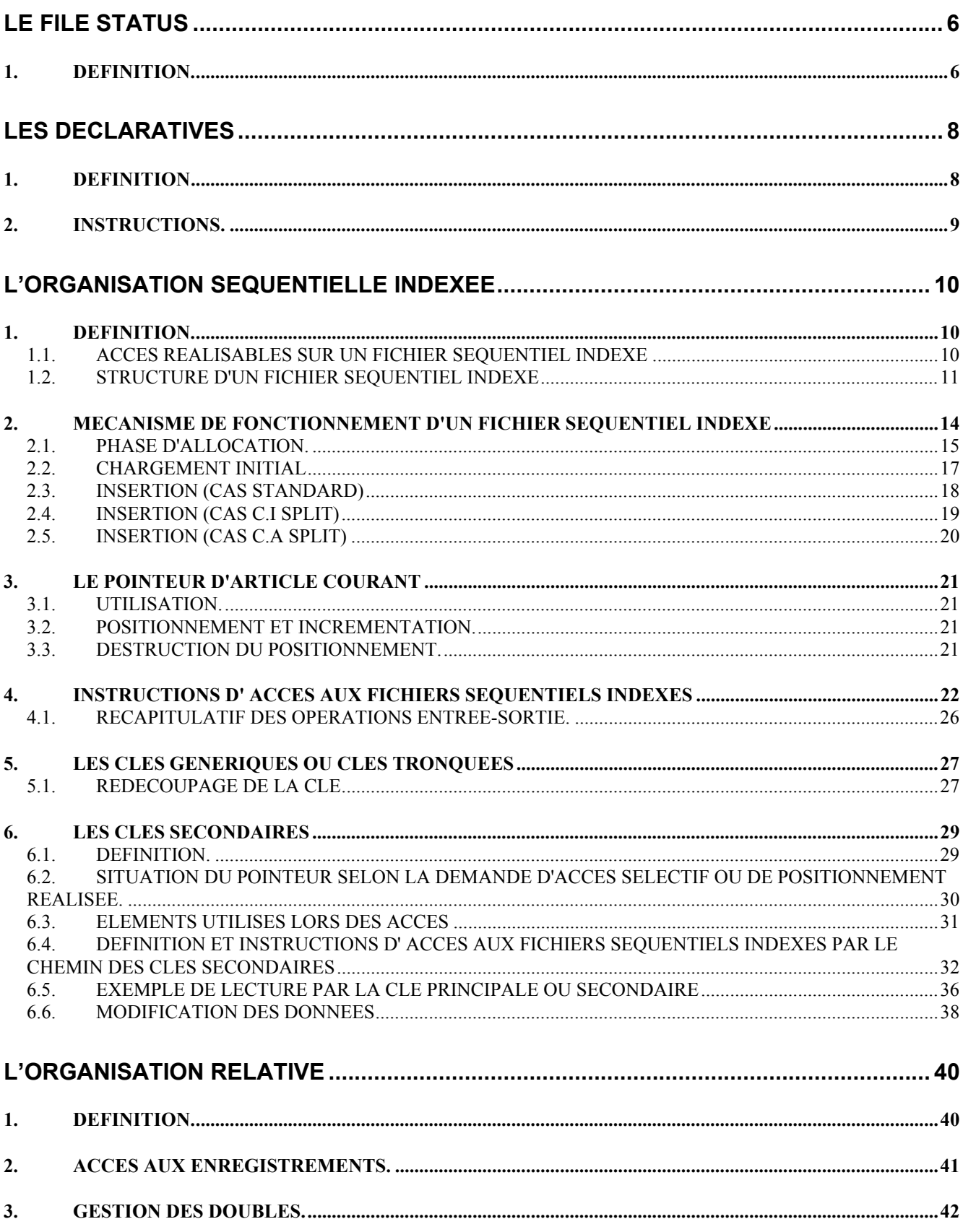

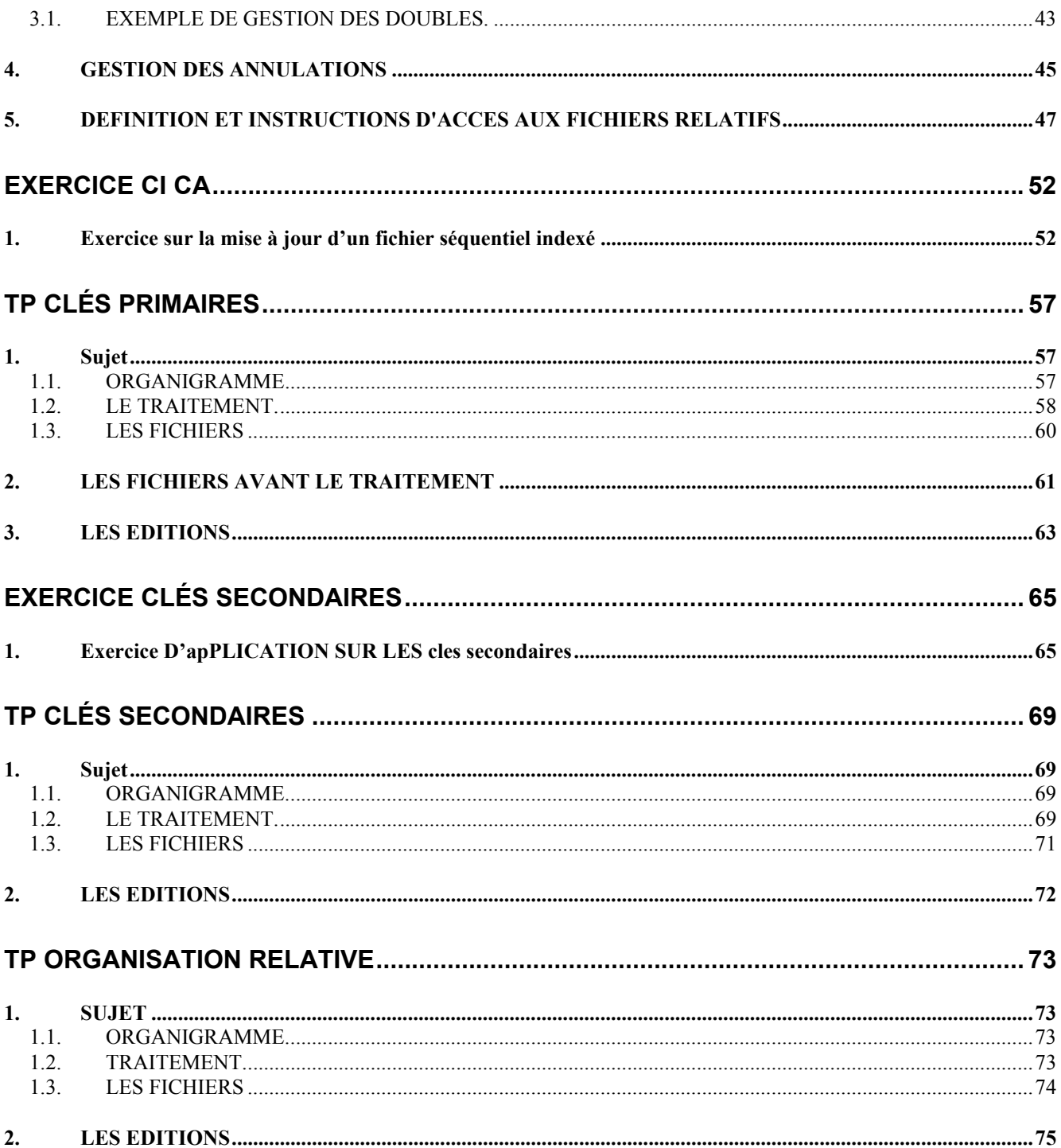

**FICHE 01** *LE FILE STATUS*

# <span id="page-5-0"></span>**1. DEFINITION.**

Le file status est une zone qui est alimentée d'un code alphanumérique sur deux caractères par la méthode d'accès à chaque opération d'entrée-sortie sur le support magnétique auquel il est lié.

L'utilisation du file status permet donc de détecter des anomalies lors du traitement d'un fichier.

La clause file status est spécifiée dans la rubrique **FILE-CONTROL**.

 exemple : FILE-CONTROL. SELECT Nf ASSIGN TO Nx FILE STATUS IS FS-fich.

Le file status est décrit en **WORKING-STORAGE SECTION** et se décompose en deux éléments, **STATUS KEY 1** et **STATUS KEY 2**.

Le **STATUS KEY 1** (sur 1 caractère) donne une indication générale sur le déroulement de l'opération d'entrée-sortie.

- **0** L'opération s'est correctement déroulée.
- **1** Fin de fichier
- **2** Clé invalide
- **3** Erreur permanente
- **4** Erreur logique
- **9** Erreur système

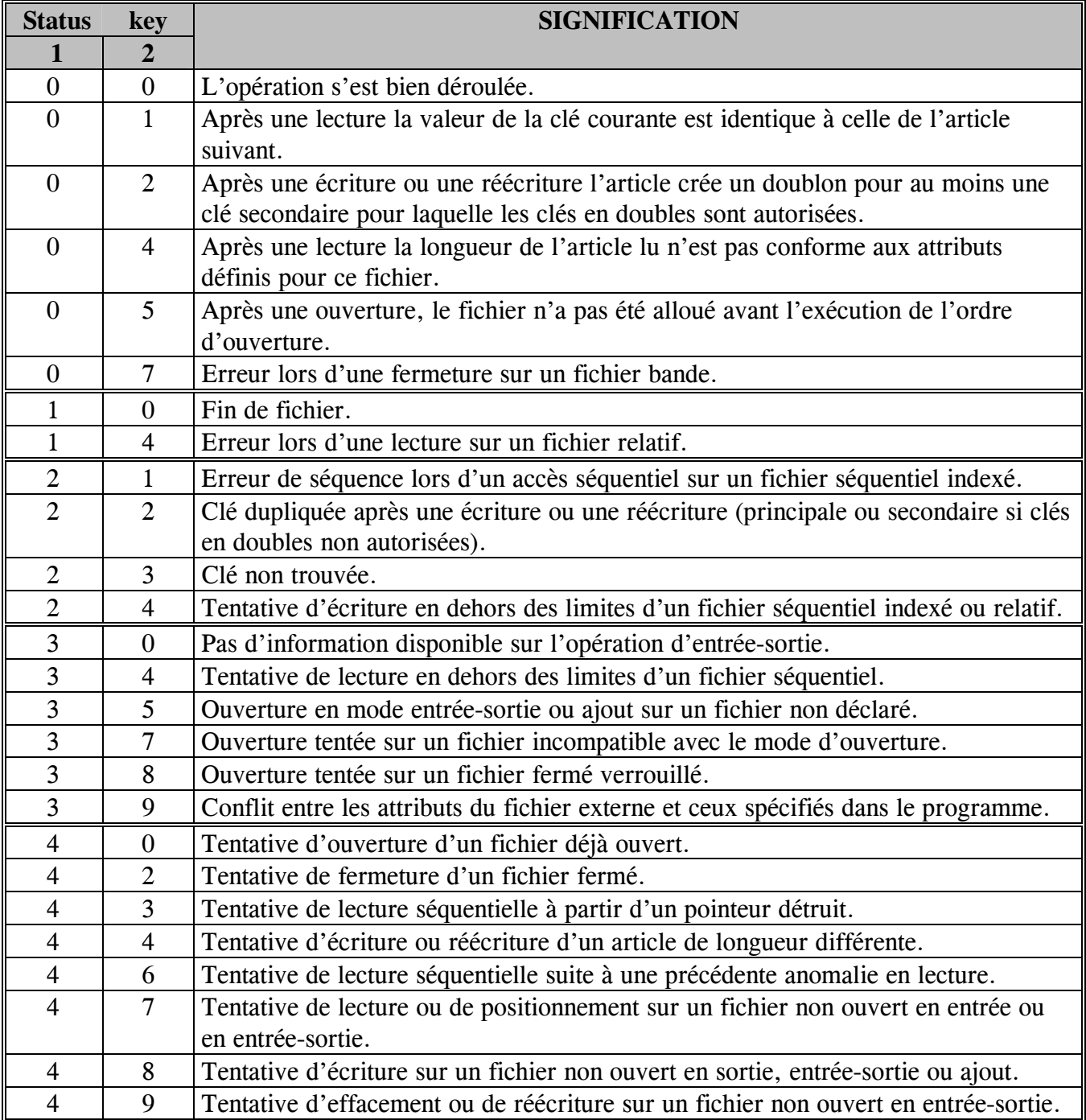

# **FICHE 02** *LES DECLARATIVES*

# <span id="page-7-0"></span>**1. DEFINITION**

L'usage des déclaratives spécifie des séquences d'instructions écrites par l'utilisateur pour le traitement des erreurs d'entrée-sortie qui s'ajoutent à celles du système.

Les procédures indiquées sont exécutées lorsque les locutions INVALID KEY ou AT END ne sont pas spécifiées.

Après l'exécution de la déclarative, le contrôle est rendu à l'instruction qui suit celle ayant provoqué le débranchement.

L'usage des déclaratives n'est pas limité aux fichiers organisés en séquentiel-indexé.

Il ne peut y avoir qu'une seule section pour un fichier donné.

# <span id="page-8-0"></span>**2. INSTRUCTIONS.**

PROCEDURE DIVISION. DECLARATIVES. nom SECTION.

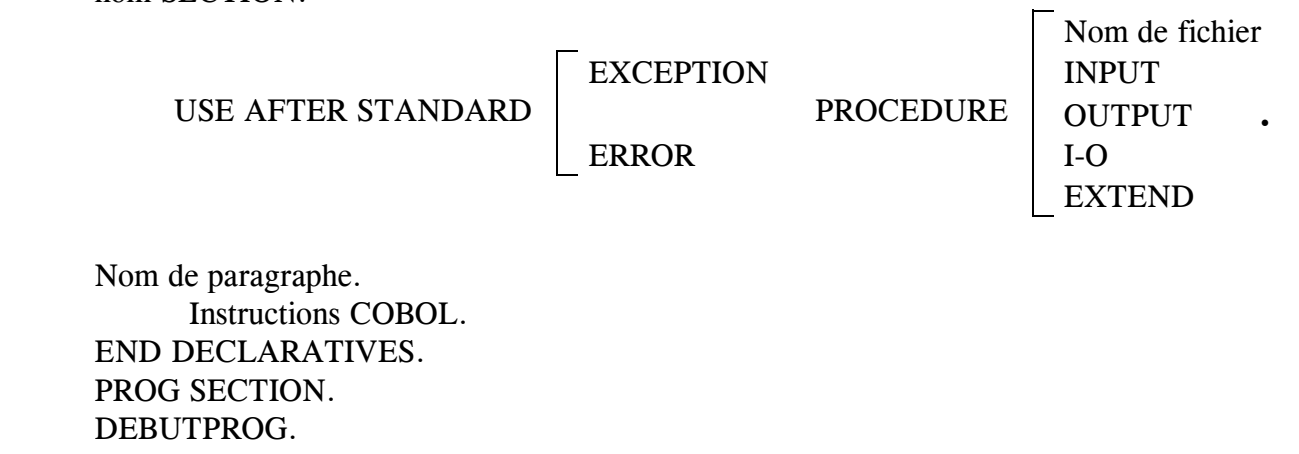

**FICHE 03**

# *L'ORGANISATION SEQUENTIELLE INDEXEE*

# <span id="page-9-0"></span>**1. DEFINITION.**

La méthode d'accès "séquentiel indexé" permet de lire les données stockées sur un fichier à partir d'**une information identifiant les enregistrements**.

Cette information s'appelle la **CLE D'ACCES**. Il s'agit d'une zone **faisant partie** de la description **de l'enregistrement** et permettant de l'identifier par rapport à tous les autres enregistrements du fichier. Le contenu de cette zone devra donc être **unique pour un enregistrement** par rapport aux autres enregistrements du fichier.

La clé d'accès qui peut être définie à n'importe quel endroit de l'enregistrement doit avoir une position de départ et **une longueur fixe** pour tous les enregistrements du fichier. Dans un enregistrement de longueur variable, la clé d'accès appartiendra toujours à la partie fixe.

# **1.1. ACCES REALISABLES SUR UN FICHIER SEQUENTIEL INDEXE**

- **SEQUENTIEL**
- DIRECT
- DYNAMIQUE (SEQUENTIEL + INDEXE)

# <span id="page-10-0"></span>**1.2. STRUCTURE D'UN FICHIER SEQUENTIEL INDEXE**

La structure d'un fichier séquentiel indexé est constituée de deux éléments :

- la **partie INDEX**
- la **partie DATA**

## LA PARTIE "INDEX"

Cet espace est utilisé par la méthode d'accès pour localiser les enregistrements dans la partie DATA à partir de la clé d'accès sur laquelle la demande d'E/S est effectuée.

## LA PARTIE "DATA"

Cet espace contient les données telles qu'elles ont été formatées dans le programme.

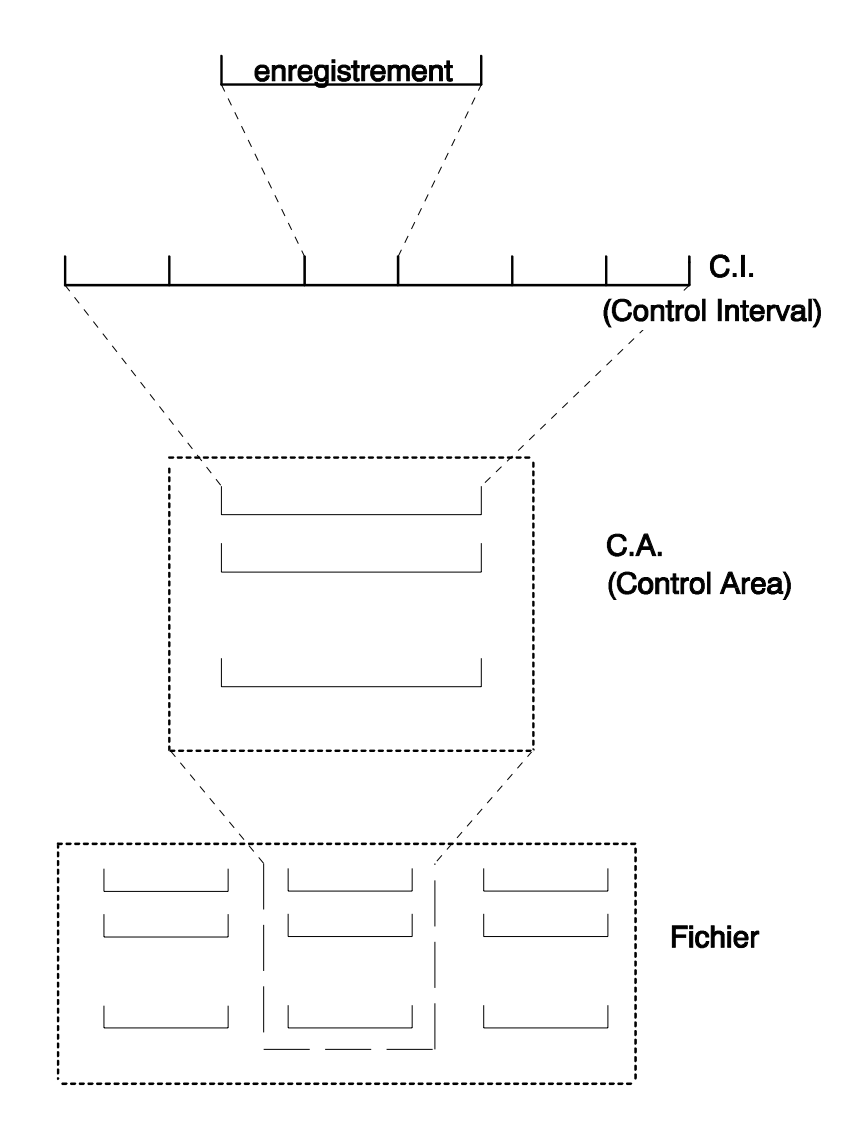

*Un CI est un regroupement de clés d'index d'enregistrements, un CA est un regroupement de CI (BULL).*

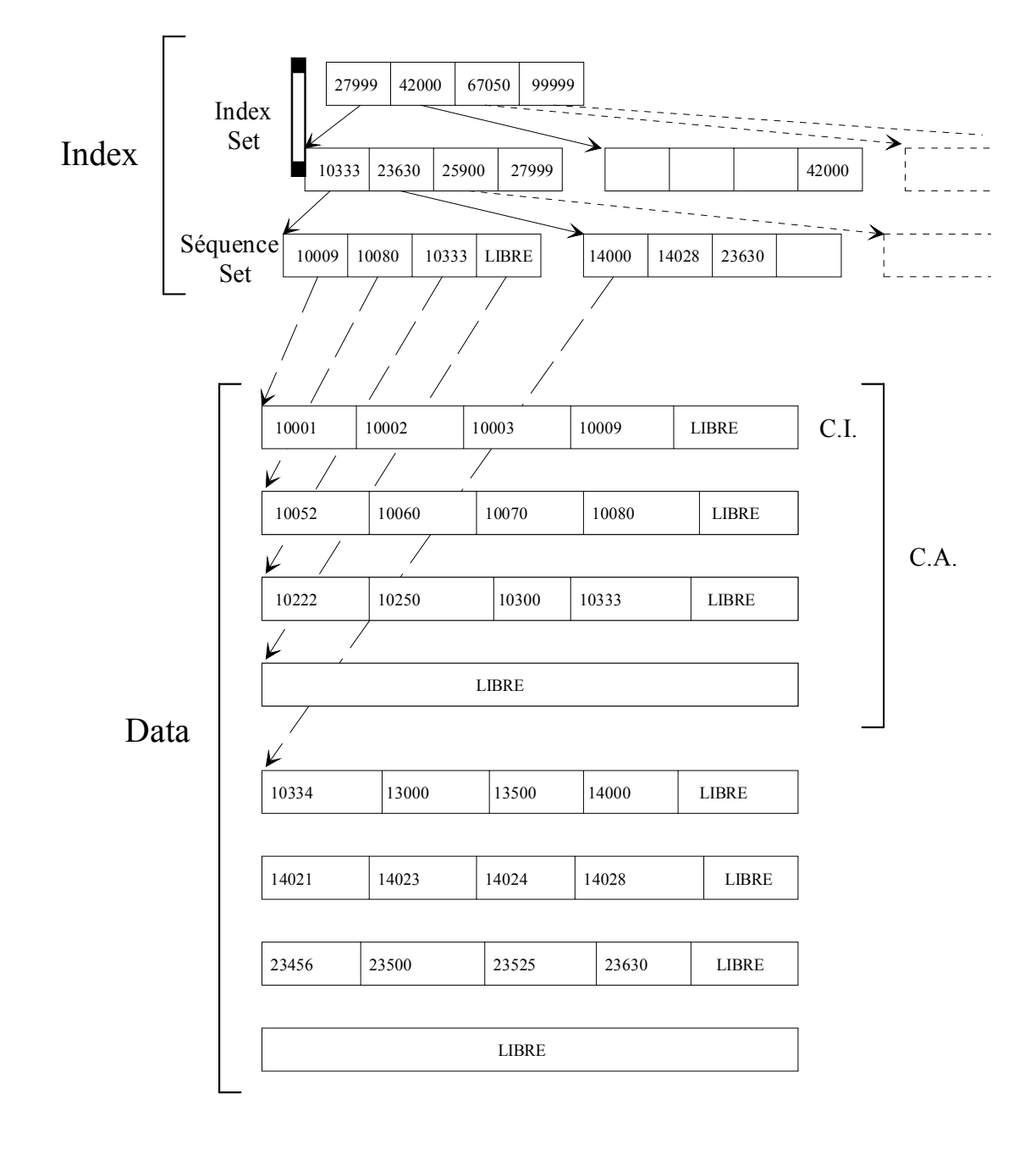

# <span id="page-13-0"></span>**2. MECANISME DE FONCTIONNEMENT D'UN FICHIER SEQUENTIEL INDEXE**

Les différentes étapes

- Phase d'allocation.
- Phase de chargement initial.
- Phase de mise à jour.

Insertion "cas standard"

Insertion avec "CI SPLIT"

Insertion avec "CA SPLIT"

# <span id="page-14-0"></span>**2.1. PHASE D'ALLOCATION.**

Réalisée à l'aide d'un utilitaire fourni par le constructeur cette étape permet de définir les caractéristiques du fichier et de réserver les ressources qui lui seront nécessaires.

Principaux paramètres d'allocation.

 Nom du fichier Volume Espace à réserver Taille des enregistrements Position et longueur de la clé Espace libre par CI, CA

# 2.1.1. EXEMPLE :

Les enregistrements de ce fichier sont de longueur fixe et la taille des CI permet d'en contenir 5.

Lors de la phase d'allocation, le paramètre d'espace libre demandait 20 % au niveau des CI et 25 % au niveau des CA.

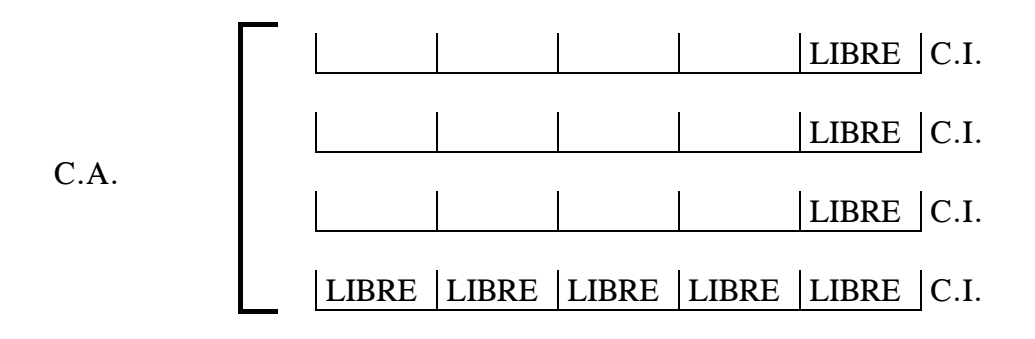

# <span id="page-16-0"></span>**2.2. CHARGEMENT INITIAL**

Fichier séquentiel trié utilisé pour le chargement initial.

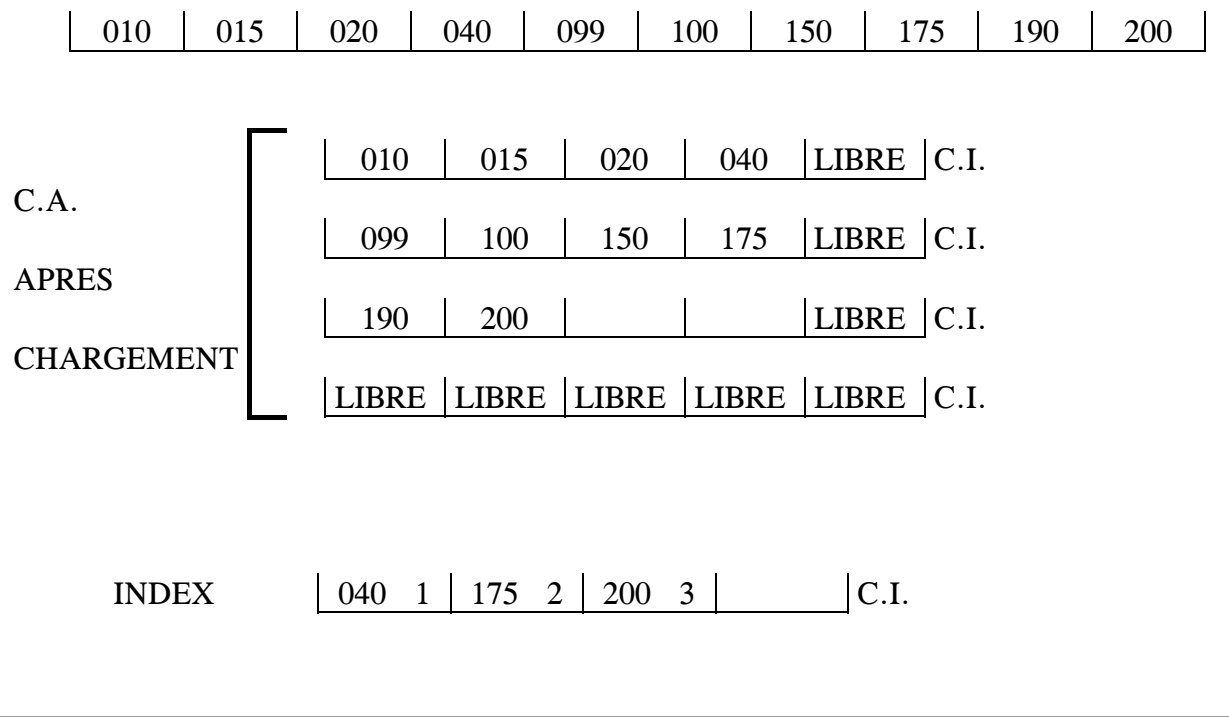

# <span id="page-17-0"></span>**2.3. INSERTION (CAS STANDARD)**

Lors de cette phase, la méthode d'accès utilise l'espace libre défini pour les C.I lors de la phase d'allocation.

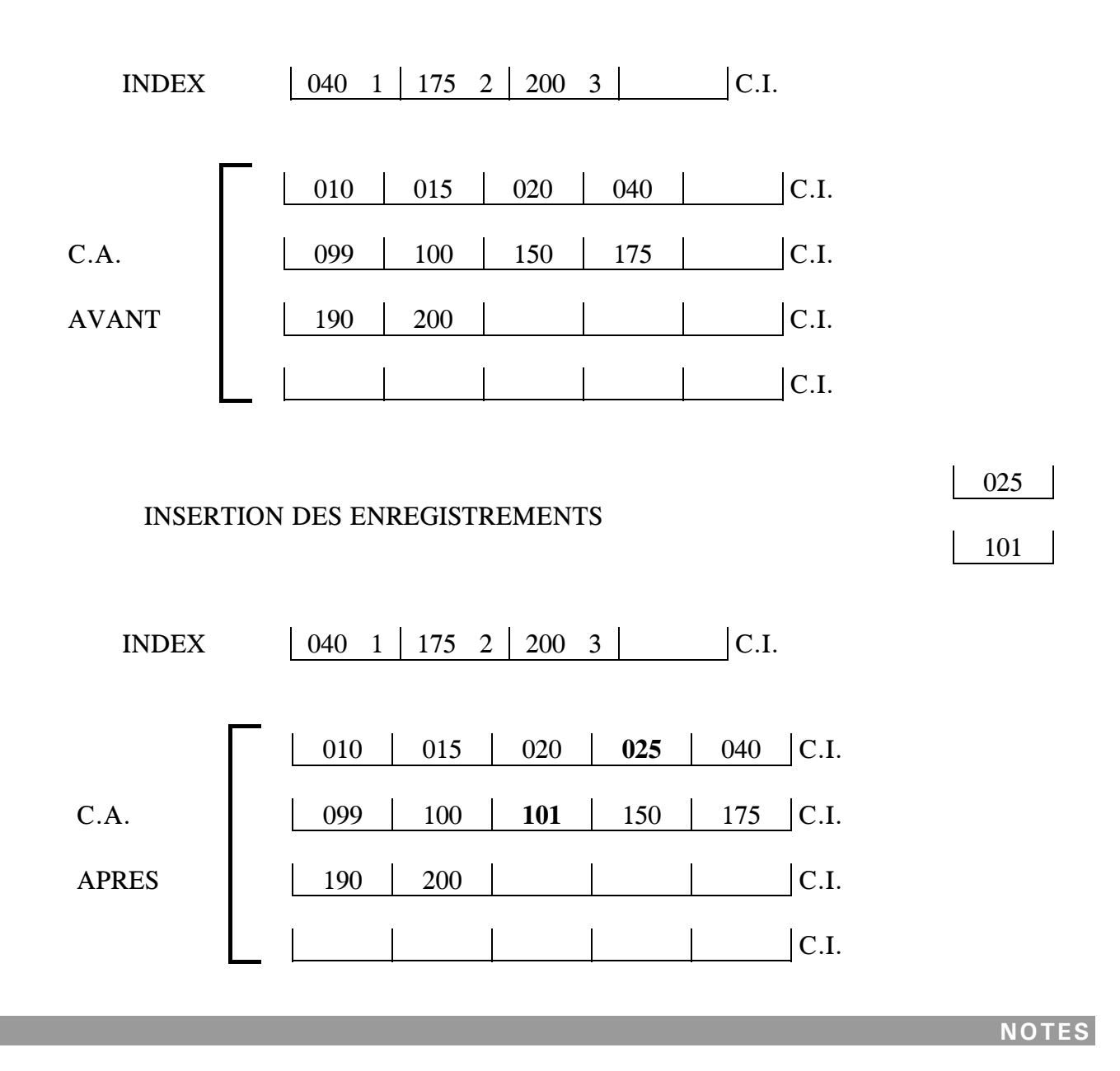

# <span id="page-18-0"></span>**2.4. INSERTION (CAS C.I SPLIT)**

Lors de cette phase, la méthode d'accès utilise l'espace libre défini pour les C.A lors de la phase d'allocation.

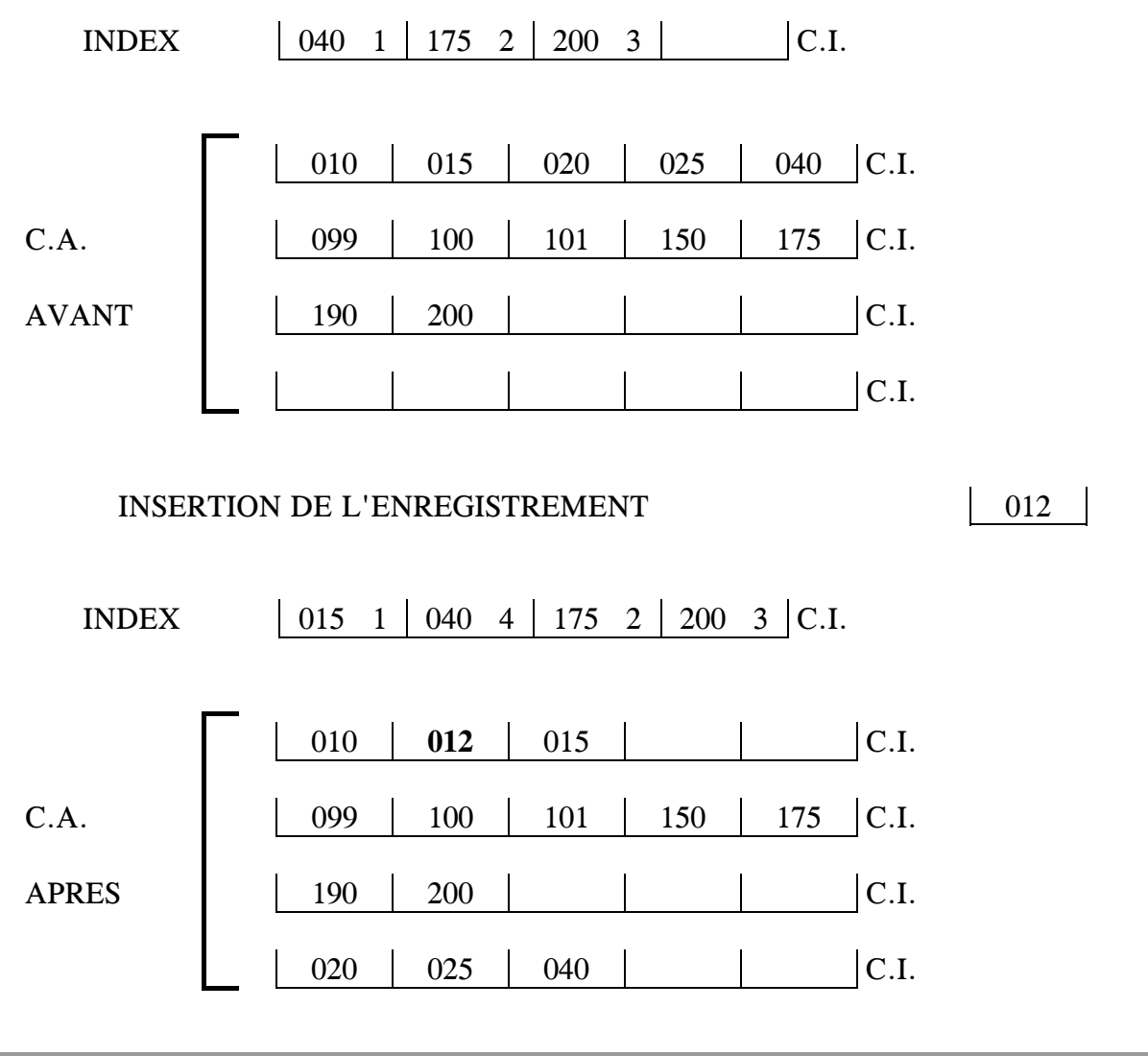

# <span id="page-19-0"></span>**2.5. INSERTION (CAS C.A SPLIT)**

Lors de cette phase, la méthode d'accès doit étendre les ressources allouées au fichier.

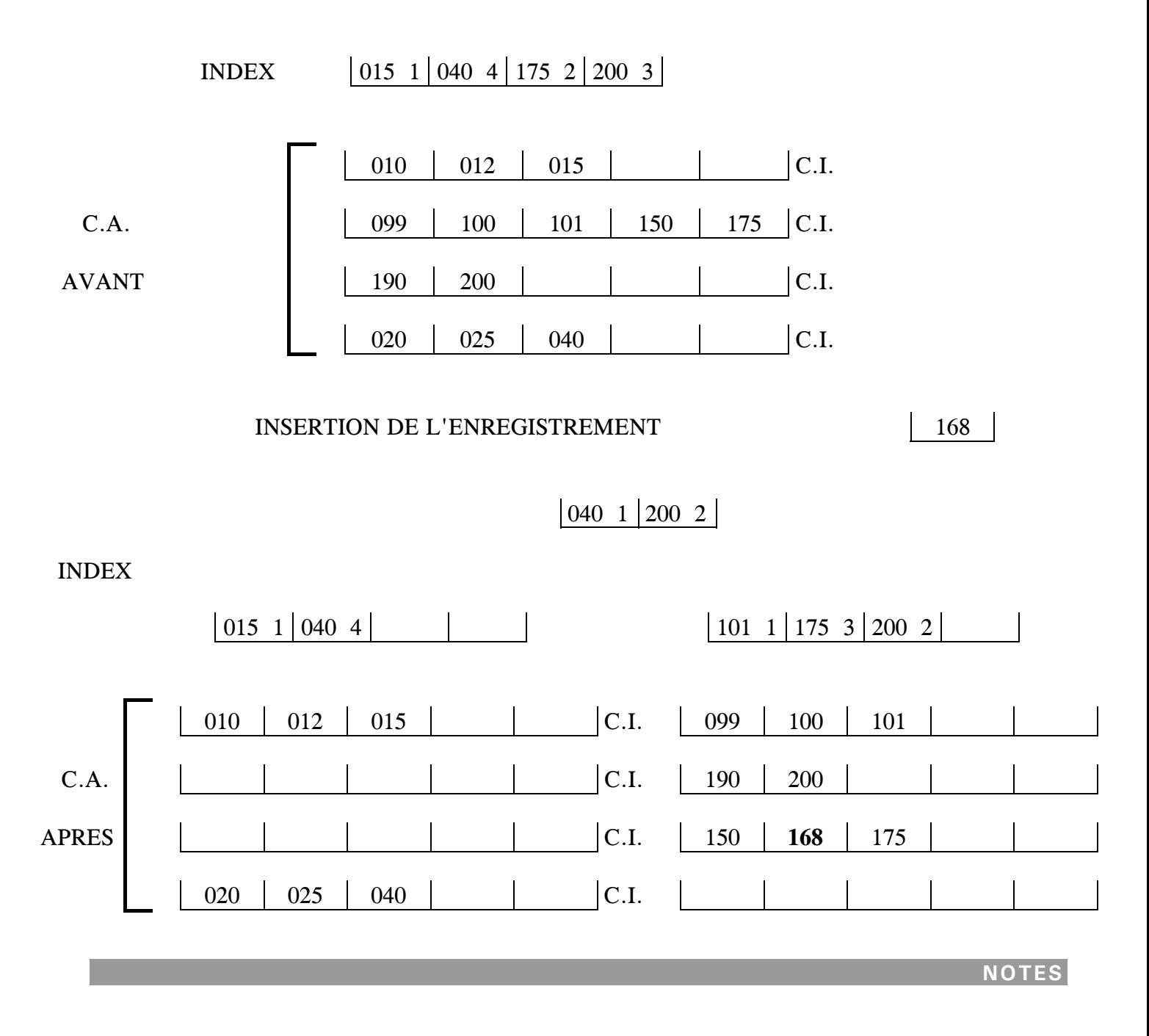

# <span id="page-20-0"></span>**3. LE POINTEUR D'ARTICLE COURANT**

## **3.1. UTILISATION.**

Ce pointeur est utilisé par l'instruction de lecture séquentielle et se trouve positionné sur l'enregistrement qui sera mis à la disposition de l'utilisateur lors de chaque demande d'accès de ce type.

#### **3.2. POSITIONNEMENT ET INCREMENTATION.**

Trois instructions positionnent ce pointeur :

- L'ouverture
- La lecture sélective
- Le positionnement

Une 4ème utilise et incrémente ce positionnement :

La lecture séquentielle

# **3.3. DESTRUCTION DU POSITIONNEMENT.**

Si lors de l'exécution d'une des instructions de positionnement, on se trouve en condition de clé invalide, le pointeur est perdu.

Aucune demande de lecture séquentielle ne pourra être satisfaite et le FILE STATUS sera à une valeur différente de zéro, tant qu'un repositionnement n'aura pas été effectué avec une des instructions appropriées.

# <span id="page-21-0"></span>**4. INSTRUCTIONS D' ACCES AUX FICHIERS SEQUENTIELS INDEXES**

# ª **DEFINITION**

 FILE-CONTROL. SELECT Nf ASSIGN TO Nx ORGANIZATION INDEXED

**ACCESS MODE** 

SEQUENTIAL<br>RANDOM DYNAMIC

 RECORD KEY ref1 FILE STATUS ref2.

# ª **INSTRUCTIONS**

# **OUVERTURE DES FICHIERS**

INPUT OPEN OUTPUT Nf I-O EXTEND

# **ACCES SELECTIF**

READ Nf [ INTO ref ] [ INVALID KEY...] [ NOT INVALID KEY...]

[ END-READ ]

Exemple :

 MOVE '15' TO Ref1 READ Nf INVALID KEY... Lecture de l'enregistrement dont la clé est égale à '15' si celui-ci existe sinon, exécution de la séquence INVALID KEY.

# **ACCES SEQUENTIEL**

READ Nf NEXT [ INTO ref ] [AT END ...] [NOT AT END ...]

[END-READ]

 Exemple : READ Nf NEXT AT END ... Lecture de l'enregistrement sur lequel est positionné le pointeur d'article courant.

# **POSITIONNEMENT**

=  $START Nf KEY$  > Ref [ INVALID KEY ] NOT < ou [ NOT INVALID KEY ]  $>$ [END-START]

Exemple :

MOVE '15' TO Ref1

START Nf  $KEY$  > = Ref1 INVALID KEY ...

Positionne le pointeur sur l'enregistrement dont la clé est égale à '15' si celui-ci existe, sinon sur l'enregistrement de clé immédiatement supérieure.

# **CREATION D'ENREGISTREMENT**

WRITE Ne [ FROM ref ] [ INVALID KEY ... ] [NOT INVALID KEY...]

[END-WRITE]

Exemple :

 MOVE '15' TO Ref1 WRITE Ne INVALID KEY ...

Création d'un enregistrement de clé '15' si cette clé n'existe pas dans le fichier sinon, exécution de la séquence INVALID KEY.

Ne nécessite pas une lecture préalable.

# $\Box$  MODIFICATION D'ENREGISTREMENT

REWRITE Ne [ FROM ref ] [ INVALID KEY ]

[ NOT INVALID KEY ]

[ END-REWRITE ]

Exemple :

 MOVE '15' TO Ref1 READ Nf INVALID KEY ... Modifications REWRITE Ne INVALID KEY ...

Modifie les données de l'enregistrement dont la clé est égale à '15' s'il existe sinon, exécution de la séquence INVALID KEY.

Ne permet pas la modification de la clé, si la clé doit être modifiée faire une annulation puis une création.

# **EUPPRESSION D'ENREGISTREMENT**

DELETE Nf [ INVALID KEY ] [ NOT INVALID KEY ] [ END-DELETE ]

 Exemple : MOVE '15' TO Ref1 DELETE Nf INVALID KEY ... Annule l'enregistrement de clé '15' s'il existe sinon, exécution de la séquence INVALID KEY.

Ne nécessite pas une lecture préalable.

# **FERMETURE DES FICHIERS**

CLOSE Nf [ WITH LOCK ]

# <span id="page-25-0"></span>**4.1. RECAPITULATIF DES OPERATIONS ENTREE-SORTIE.**

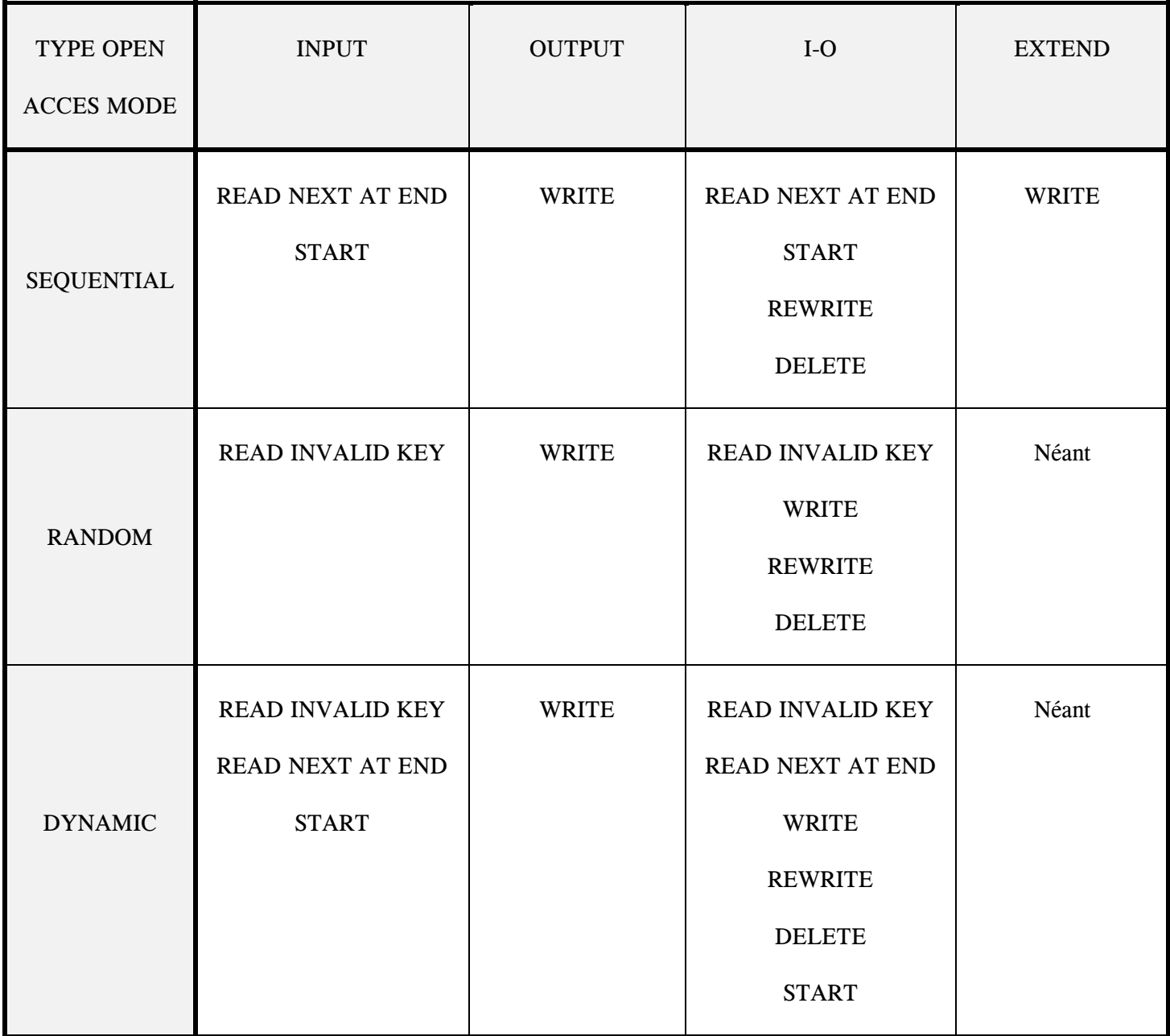

# <span id="page-26-0"></span>**5. LES CLES GENERIQUES OU CLES TRONQUEES**

Le principe repose sur les règles suivantes :

Redécoupage de la zone référencée dans la clause RECORD KEY et utilisation de cette ou de ces zones redécoupées **uniquement dans l'instruction START**.

**Seuls les caractères de droite de la clé peuvent être tronqués** et de ce fait le premier caractère de gauche de la clé tronquée doit correspondre au premier caractère de gauche de la clé d'origine.

# **5.1. REDECOUPAGE DE LA CLE**

FD FICHIER. FD FICHIER.

01 ENR. 01 ENR. 02 CLE PIC X(13). 02 CLE.

*DEFINITION SANS CLE TRONQUEE DEFINITION AVEC CLE TRONQUEE* 

02 FILLER PIC X(67). 04 P1A3. 06 P1 PIC X. 06 P2A3 PIC XX. 04 FILLER PIC X(10). 02 FILLER PIC X(67).

La zone CLE est celle référencée dans la clause RECORD KEY.

C'est elle qui sera utilisée lors d'un START sur clé complète.

Les zones P1A3 ou P1 pourront être utilisées pour un positionnement avec clé tronquée puisqu'elles correspondent aux caractères de gauche de la clé complète CLE.

Exemple de positionnement avec clé tronquée.

MOVE '2' TO P1. START Nf  $KEY = P1$  INVALID  $KEY ...$  Positionnement sur le premier enregistrement dont la première position de la clé est égale à 2. MOVE '192' TO P1A3. START Nf KEY = P1A3 INVALID KEY ... Positionnement sur le premier

 enregistrement dont les positions 1 à 3 sont égales à 192.

# <span id="page-28-0"></span>**6. LES CLES SECONDAIRES**

L'utilisation des clés secondaires permet à l'utilisateur d'extraire les enregistrements à partir d'une autre information que la clé principale.

#### **6.1. DEFINITION.**

Le fichier des clés secondaires peut être défini au moment de la phase d'allocation (UFAS, Bull), ou à n'importe quel moment de la vie du fichier principal (VSAM, IBM).

On ne peut créer plus de 15 fichiers secondaires. Leur gestion est identique à celle du fichier principal, toutefois la clé secondaire contrairement à la clé principale n'est pas obligatoirement unique.

Un fichier secondaire est ordonné logiquement d'après sa clé.

Il est impossible de consulter ou modifier les enregistrements d'un fichier secondaire, ses enregistrements n'établissant qu'une passerelle entre le fichier secondaire et le fichier principal.

A chaque modification du fichier principal, les fichiers secondaires concernés sont mis à jour.

# <span id="page-29-0"></span>**6.2. SITUATION DU POINTEUR SELON LA DEMANDE D'ACCES SELECTIF OU DE POSITIONNEMENT REALISEE.**

## *ACCES SELECTIF SUR CLE SECONDAIRE ACCES SELECTIF SUR CLE PRINCIPALE*

Lecture d'un engt du fichier principal Lecture d'un engt du fichier principal Positionnement sur fichier secondaire Positionnement sur fichier principal

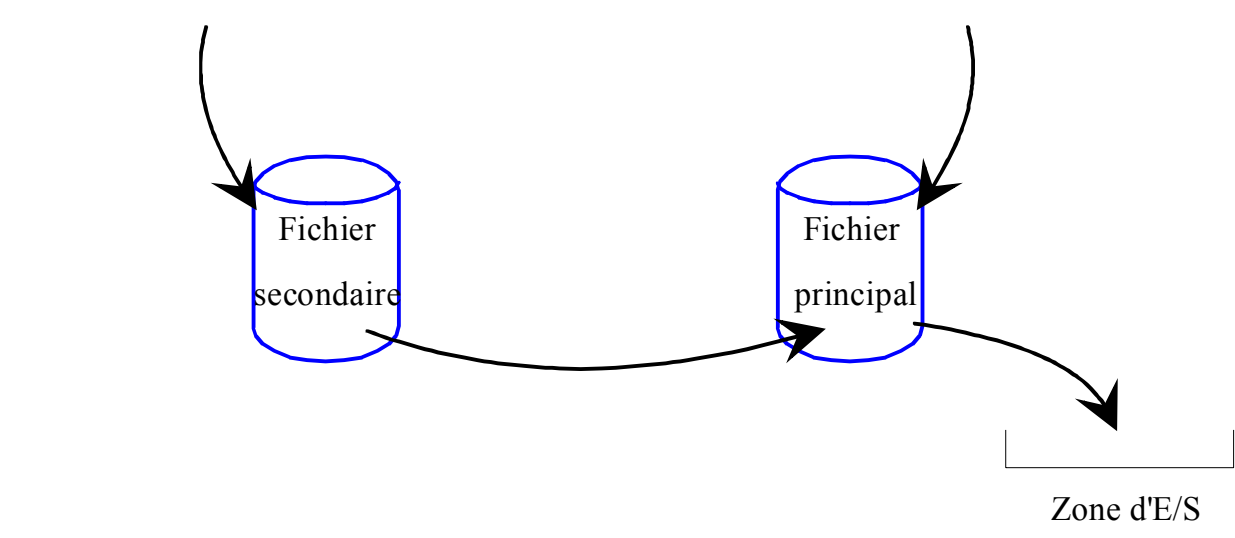

Lors de la demande de lecture séquentielle, la séquence exécutée, sera différente selon le fichier sur lequel le pointeur est positionné au début de la demande d'E/S :

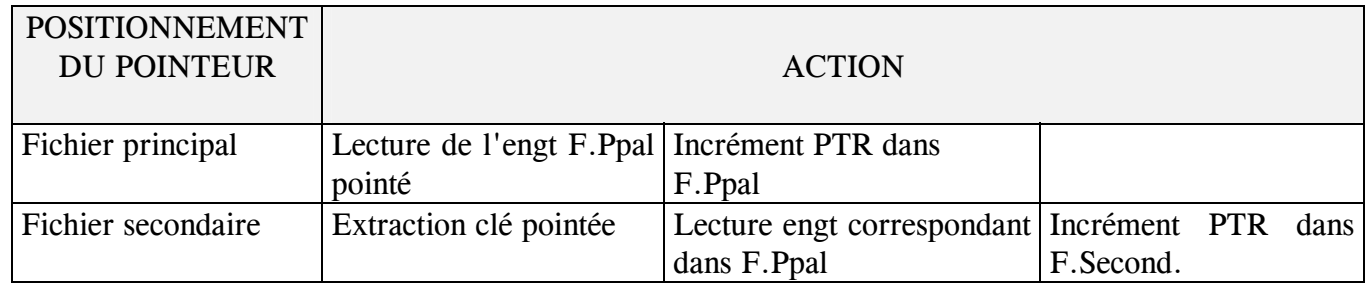

# <span id="page-30-0"></span>**6.3. ELEMENTS UTILISES LORS DES ACCES**

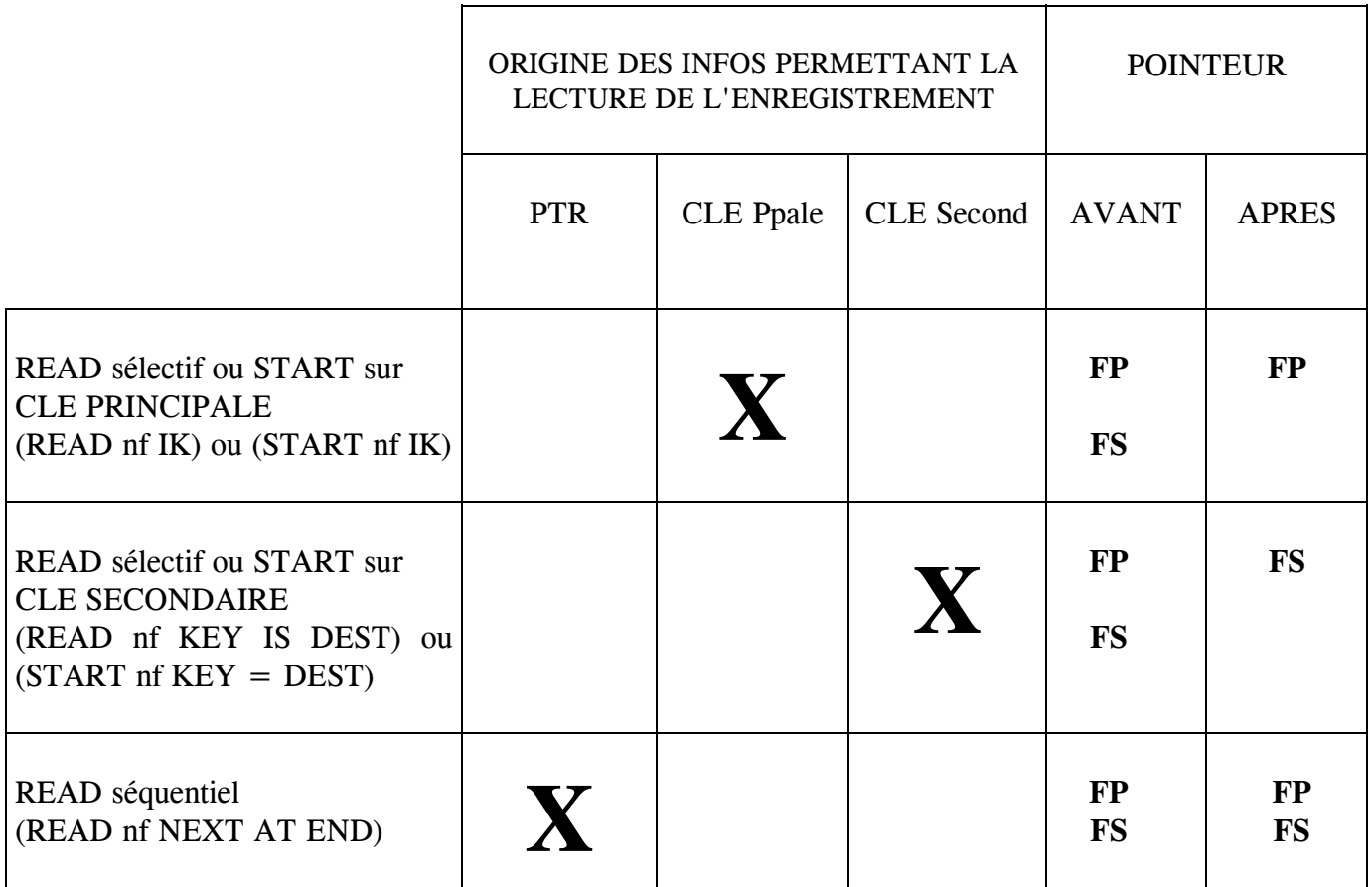

# <span id="page-31-0"></span>**6.4. DEFINITION ET INSTRUCTIONS D' ACCES AUX FICHIERS SEQUENTIELS INDEXES PAR LE CHEMIN DES CLES SECONDAIRES**

# ª **DEFINITION**

 FILE-CONTROL. SELECT Nf ASSIGN TO Nx ORGANIZATION INDEXED

SEQUENTIAL ACCESS MODE DYNAMIC

RECORD KEY ref1 ALTERNATE RECORD KEY Ref3 WITH DUPLICATES FILE STATUS ref2.

# ª **INSTRUCTIONS**

L'accès par le chemin des clés secondaires n'est possible que pour les opérations de consultation ou de positionnement sur le fichier.

Dans tous les cas l'utilisateur recevra un enregistrement du fichier principal.

# **OUVERTURE DES FICHIERS**

INPUT OPEN OUPUT Nf I-O EXTEND

# **ACCES SELECTIF**

READ Nf KEY IS Clé secondaire [ INVALID KEY .....] [ NOT INVALID KEY....]

# [ END-READ ]

Appel à la méthode d'accès après avoir servi la zone définie en ALTERNATE RECORD KEY avec la valeur de la clé à rechercher dans le fichier de clés secondaires.

Exemple :

MOVE 'LC' to DEST

READ Nf KEY IS DEST INVALID KEY .....

Si la clé secondaire existe, lecture de l'enregistrement du fichier Principal correspondant à la 1ère clé principale associée à cette clé secondaire.

Sinon exécution de la séquence INVALID KEY.

# **POSITIONNEMENT.**

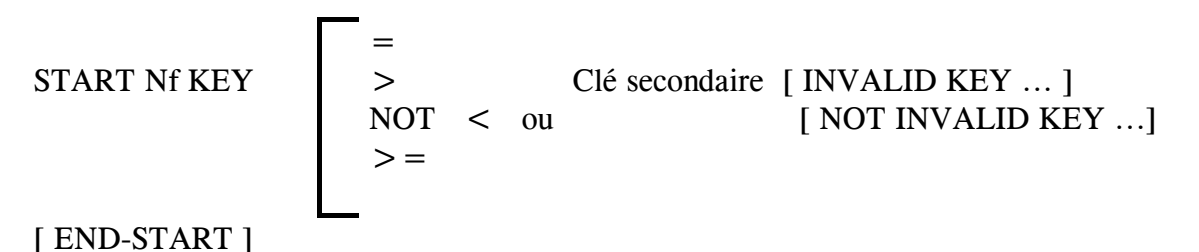

Appel à la méthode d'accès après avoir servi la zone définie en ALTERNATE RECORD KEY avec la valeur de la clé secondaire sur laquelle un positionnement est demandé.

Exemple :

MOVE 'LC' to DEST

START Nf  $KEY = DEST$  INVALID  $KEY$  .....

Si la clé secondaire existe, le positionnement est effectué sur la 1ère clé principale associée à cette clé secondaire.

Sinon exécution de la séquence INVALID KEY.

# ª **LES CLES GENERIQUES OU CLES TRONQUEES.**

Le principe, identique à celui indiqué lors de la présentation des clés principales permet d'obtenir un enregistrement du fichier principal à partir d'une clé secondaire qui n'est pas connue en totalité.

Rappel des règles :

- Redécoupage de la clé secondaire dans la FD décrivant le fichier.
- Référence à la clé tronquée dans l'instruction START.

# **ACCES SEQUENTIEL.**

READ Nf NEXT [ AT END .....] [ NOT AT END ...] [ END-READ ]

Le format du READ séquentiel est unique et la méthode d'accès utilise lors de son exécution le pointeur d'article courant.

Ce pointeur unique se déplace du fichier principal vers le ou les fichiers secondaires lors de l'exécution des instructions de positionnement ou de lecture sélective.

# <span id="page-35-0"></span>**6.5. EXEMPLE DE LECTURE PAR LA CLE PRINCIPALE OU SECONDAIRE**

Le fichier présenté ici contient des informations concernant des trains.

Les données sont les suivantes :

- Numéro du train
- Destination
- Jour de circulation

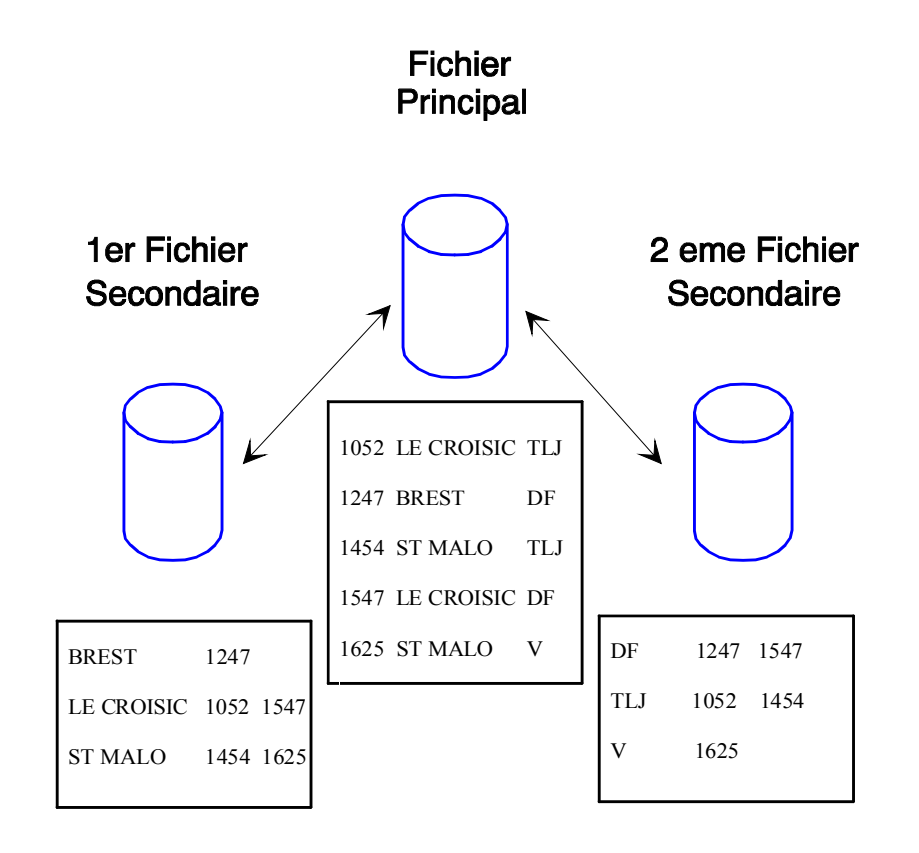
# *L'ORGANISATION SEQUENTIELLE INDEXEE* **03**

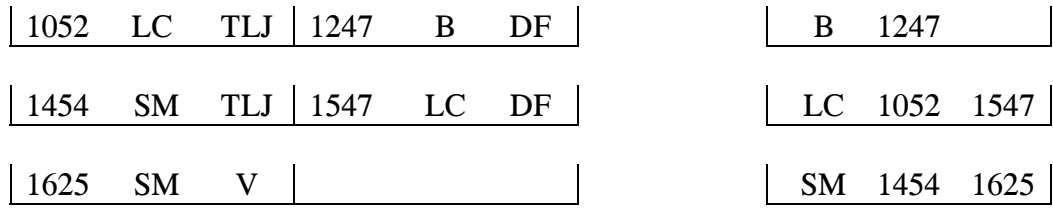

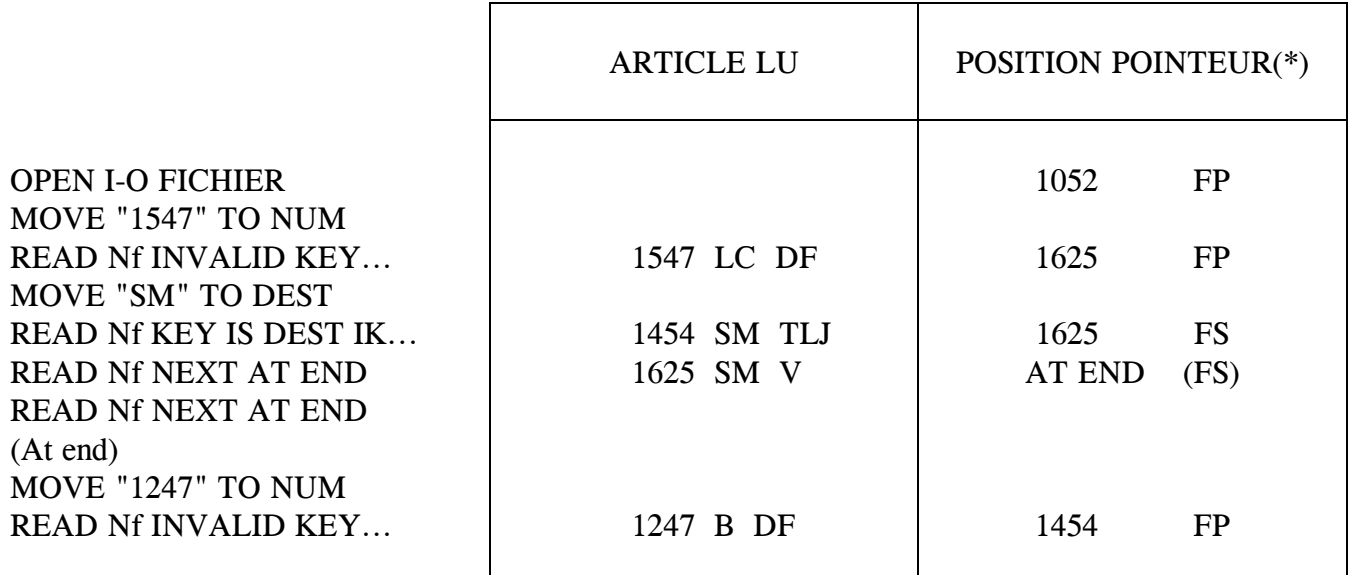

(\*)  $FP =$  fichier principal  $FS =$  fichier secondaire

## **6.6. MODIFICATION DES DONNEES**

Les créations, modifications ou suppressions de données sont effectuées sur le fichier principal et répercutées sur le ou les fichiers secondaires.

De ce fait il sera toujours nécessaire pour réaliser les instructions WRITE REWRITE et DELETE de connaître la CLE PRINCIPALE ou de l'acquérir par la voie des clés secondaires.

### 6.6.1. EXEMPLE DE MODIFICATION A PARTIR D'UNE CLE SECONDAIRE

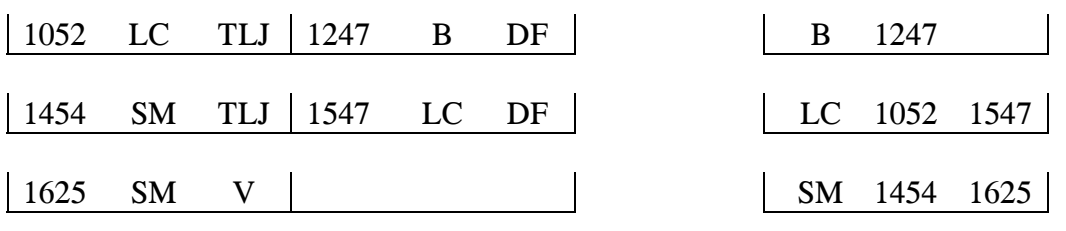

Ce programme doit supprimer tous les enregistrements dont la clé secondaire est égale à  $'LC'$ .

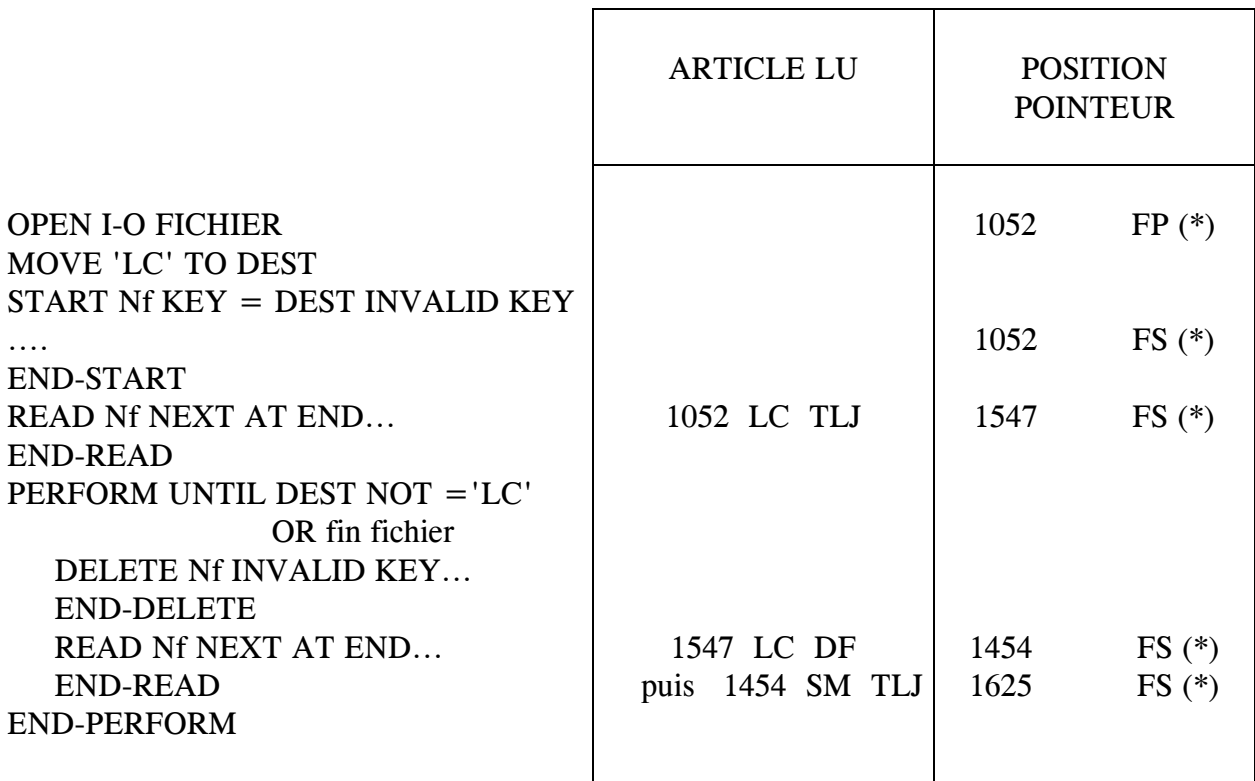

(\*)  $FP = \text{fichier principal}$  $FS =$  fichier secondaire

**FICHE 04**

# *L'ORGANISATION RELATIVE*

## **1. DEFINITION.**

L'organisation de fichier relative permet la gestion d'enregistrements de longueur FIXE selon les mêmes principes que ceux de gestion de table mais en faisant référence à un numéro d'enregistrement pour accéder aux données.

Toute la différence réside dans le fait que les données sont stockées sur support externe et implique donc des opérations d'entrée/sortie.

Le choix de cette organisation de fichier sera nécessaire lorsque la masse d'informations sera supérieure aux limites autorisées pour les tables mais surtout quand les données sont modifiables ou accessibles par plusieurs utilisateurs.

## **2. ACCES AUX ENREGISTREMENTS.**

L'accès aux données du fichier en lecture ou écriture pourra se faire de manière séquentielle ou sélective en faisant référence au numéro d'enregistrement à accéder.

# **ACCES SEQUENTIEL :**

• EN LECTURE :

La méthode d'accès délivre les enregistrements dans l'ordre où ils sont rangés dans le fichier, du plus petit numéro d'enregistrement au plus grand, sans transmettre les enregistrements vides.

• EN ECRITURE :

Les données sont stockées séquentiellement depuis le premier numéro d'enregistrement, dans l'ordre où elles sont fournies à la méthode d'accès.

# **ACCES SELECTIF :**

• EN LECTURE :

La méthode d'accès délivre les données stockées dans l'enregistrement dont le numéro est indiqué dans la relative key, si celui-ci est servi.

• EN ECRITURE :

L'enregistrement est stocké dans le numéro d'enregistrement indiqué dans la relative key, s'il n'est pas déjà utilisé.

#### **3. GESTION DES DOUBLES.**

La principale difficulté dans la manipulation des fichiers relatifs réside dans la gestion des données devant être stockées dans un numéro d'enregistrement déjà servi.

En effet, il est très fréquemment nécessaire de devoir utiliser un algorithme pour déterminer le numéro d'enregistrement où ranger les données. Si bien étudié soit-il, celui-ci présente tous les risques de délivrer même de manière exceptionnelle un numéro en double.

La méthode d'accès ne prenant pas en charge la gestion de ces doubles il appartient à l'utilisateur de rechercher une technique de gestion pour le stockage de ces enregistrements.

## **3.1. EXEMPLE DE GESTION DES DOUBLES.**

## 3.1.1. STOCKAGE DES DONNEES

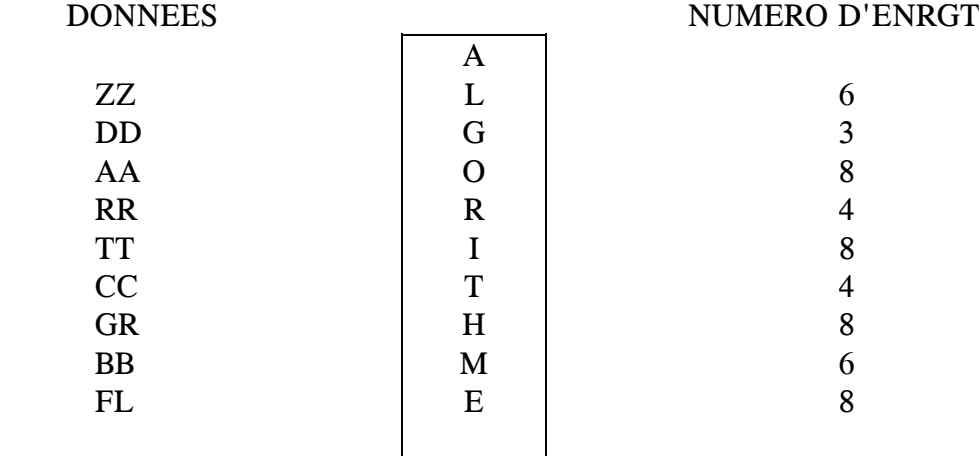

#### **ENREGISTREMENT DE GESTION:**

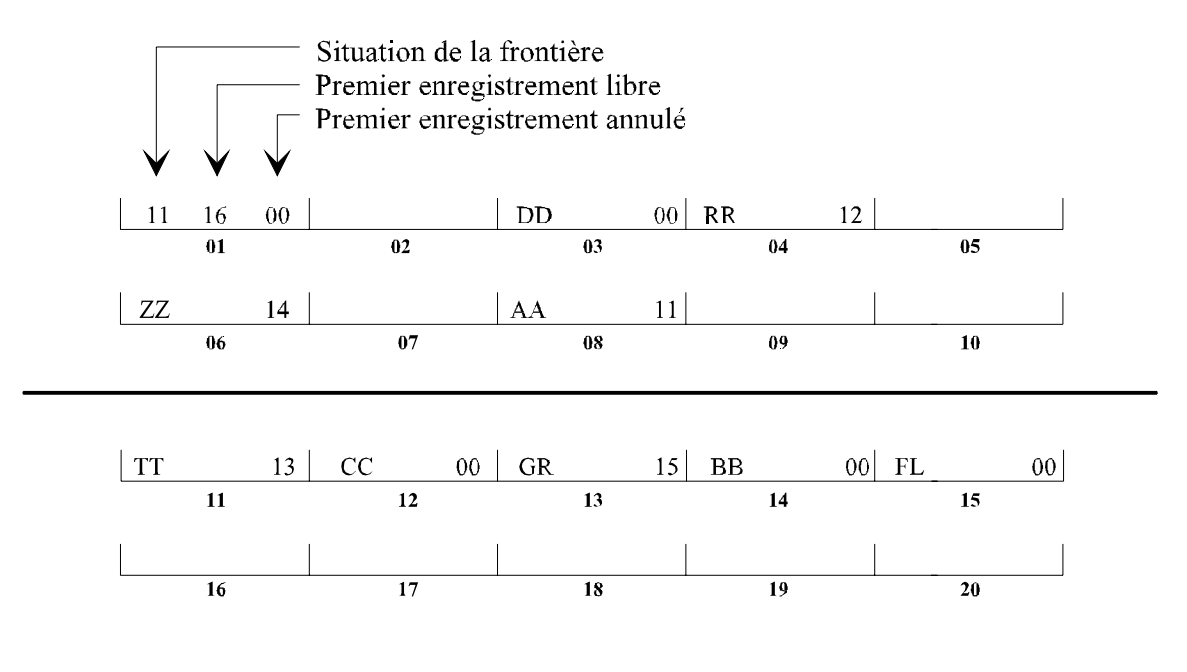

# **4. GESTION DES ANNULATIONS**

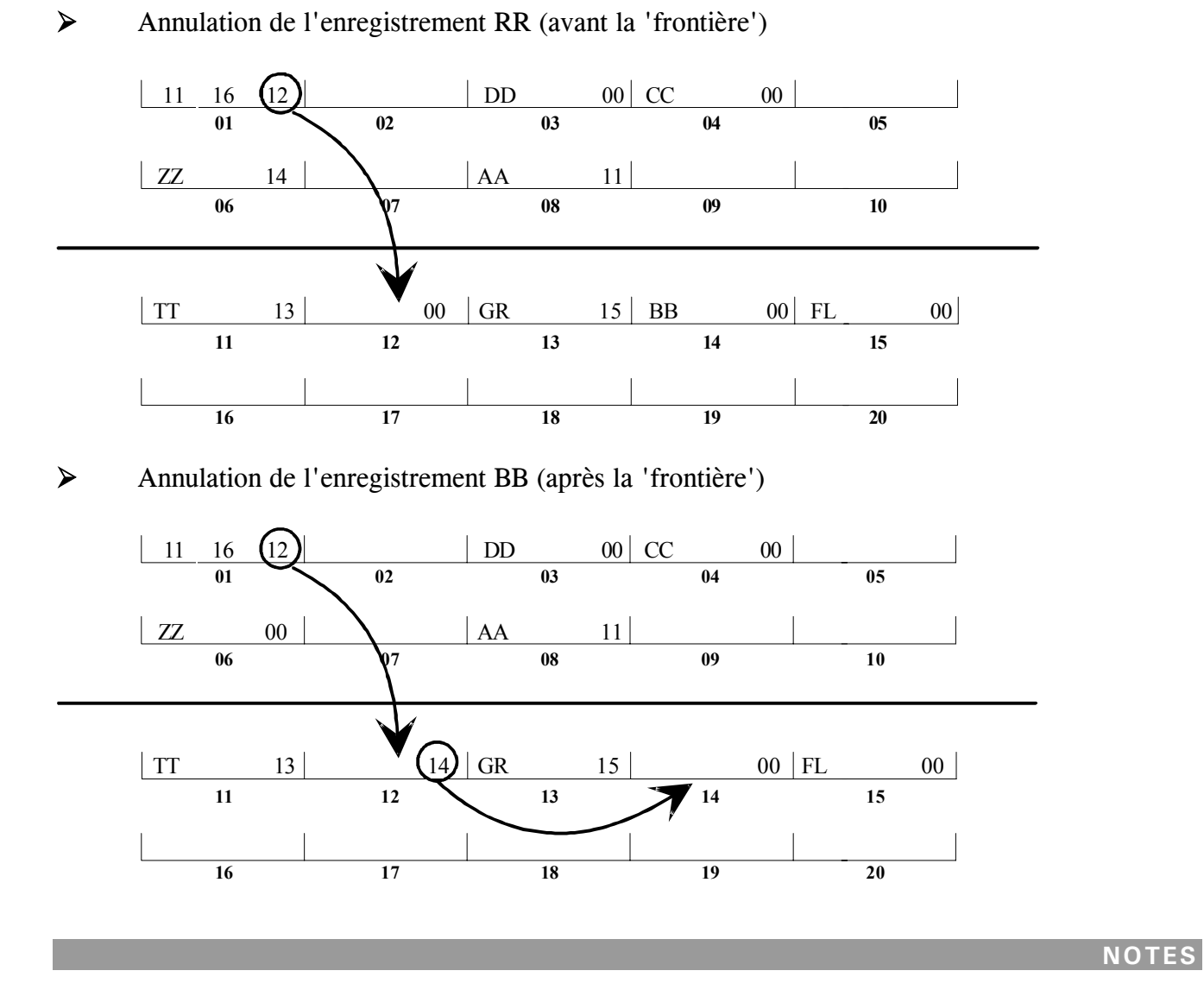

¾ Création de l'enregistrement LM ( numéro 8 en sortie d'algorithme)

Récupération des enregistrements devenus disponibles lors des annulations

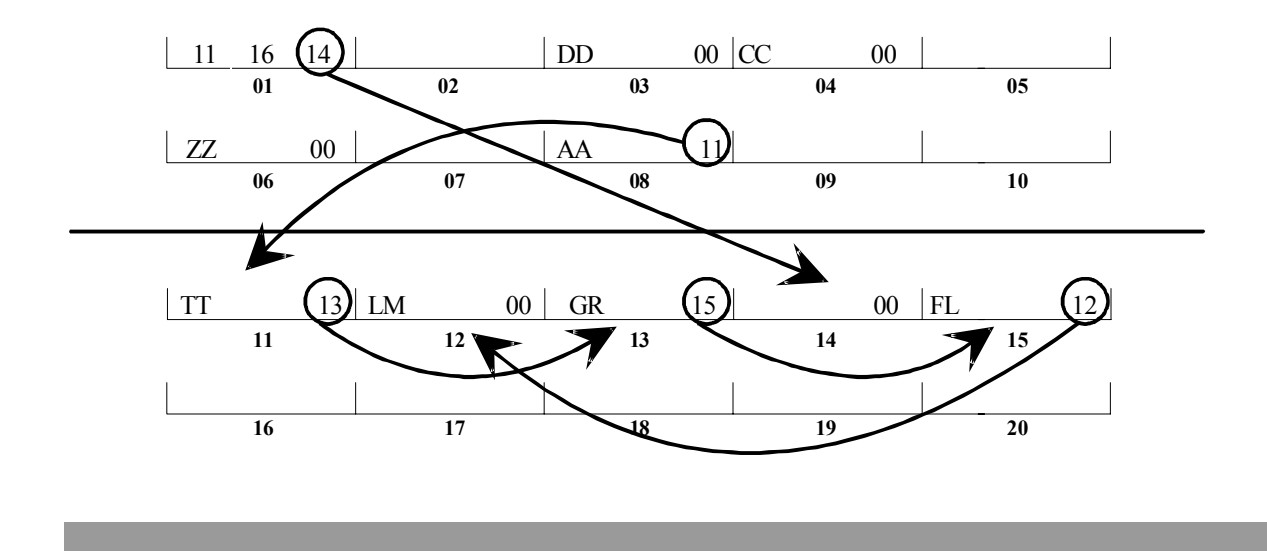

# **5. DEFINITION ET INSTRUCTIONS D'ACCES AUX FICHIERS RELATIFS**

## ª **DEFINITION**

FILE-CONTROL. SELECT Nf ASSIGN TO Nx ORGANIZATION RELATIVE

ACCESS MODE

SEQUENTIAL DYNAMIC

RELATIVE KEY ref1 FILE STATUS ref2.

## ª **INSTRUCTIONS**

# **OUVERTURE DES FICHIERS**

INPUT OPEN OUPUT Nf I-O EXTEND

# **ACCES SELECTIF**

READ Nf [ INTO wref ] [ INVALID KEY ...] [ NOT INVALID KEY ... ]

[ END-READ ]

Exemple :

MOVE 5 TO Ref1 READ Nf INVALID KEY ... Lecture des données stockées dans l'enregistrement numéro 5 si celui-ci est servi sinon, exécution de la séquence INVALID KEY.

# **ACCES SEQUENTIEL**

```
READ Nf NEXT [INTO wref] [AT END ...]
                          [ NOT AT END ... ]
```
[END-READ ]

Exemple :

READ Nf NEXT AT END ...

Lecture des données stockées dans l'enregistrement sur lequel le pointeur d'article est positionné.

## **POSITIONNEMENT**

START Nf KEY

\n
$$
\begin{bmatrix}\n= \\
> \\
\hline\n\end{bmatrix}
$$
\nRef1 [INVALID KEY...]

\n
$$
\begin{bmatrix}\n\text{Refl} & \text{INVALID KEY...} \\
\text{NOT} < \text{ou} \\
\hline\n\end{bmatrix}
$$
\n[ NONINVALID KEY...]

Exemple :

MOVE 5 TO Ref1

START Nf  $KEY$  > = Ref1 INVALID KEY ...

Positionne le pointeur sur l'enregistrement numéro 5 si celui-ci est servi sinon le positionnement a lieu sur l'enregistrement immédiatement servi.

# **CREATION D'ENREGISTREMENT**

WRITE Ne [ FROM wref ] [ INVALID KEY ] [ NOT INVALID KEY ]

[ END-WRITE ]

Exemple :

MOVE 5 TO Ref1 WRITE Ne INVALID KEY ... Stocke les données dans l'enregistrement 5 si celui-ci est libre sinon, exécution de la séquence INVALID KEY.

## **MODIFICATION D'ENREGISTREMENT**

REWRITE Ne [ FROM wref ] [ INVALID KEY ] [ NOT INVALID KEY ]

[ END-REWRITE ]

Exemple :

MOVE 5 TO Ref1 READ Nf INVALID KEY ... **Modifications** REWRITE Ne INVALID KEY ..

Modifie les données stockées dans l'enregistrement 5 si celui-ci est servi sinon, exécution de la séquence INVALID KEY.

# $\square$  SUPPRESSION D'ENREGISTREMENT

DELETE Nf [ INVALID KEY ] [ NOT INVALID KEY ] [ END-DELETE ]

Exemple :

MOVE 5 TO Ref1 DELETE Nf INVALID KEY ...

Annule l'enregistrement 5 si celui-ci est servi sinon, exécution de la séquence INVALID KEY.

# **FERMETURE DES FICHIERS**

CLOSE Nf [ WITH LOCK ]

## **1. EXERCICE SUR LA MISE À JOUR D'UN FICHIER SÉQUENTIEL INDEXÉ**

A partir du fichier ci-dessous, issu du chargement initial, veuillez effectuer les différentes mises à jour indiquées :

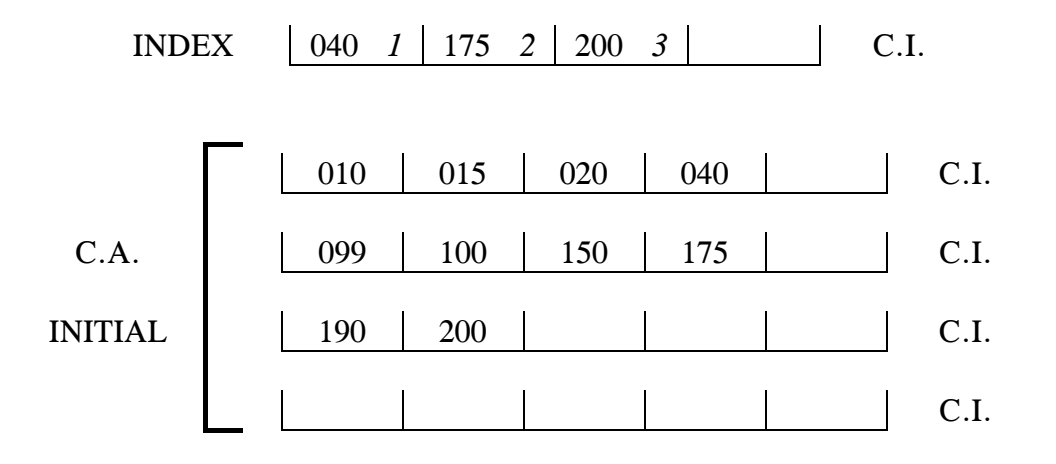

• **CREATION** 041

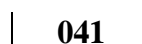

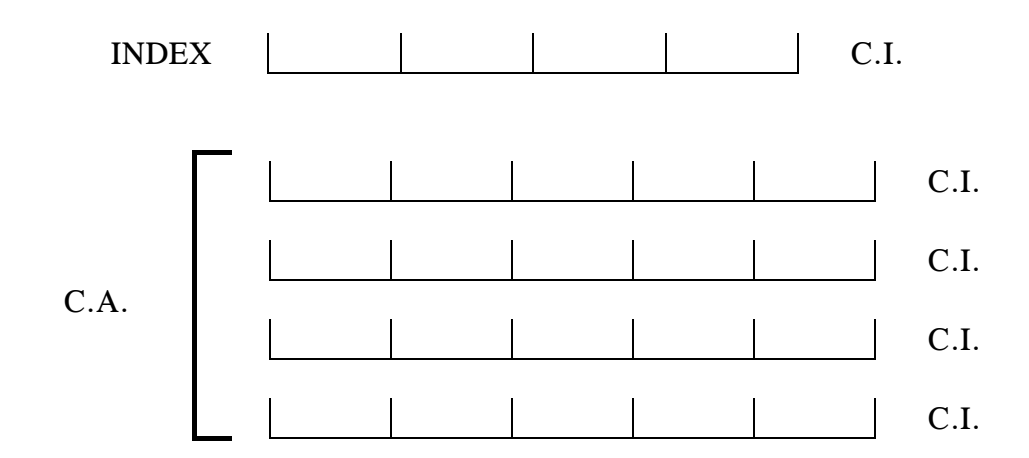

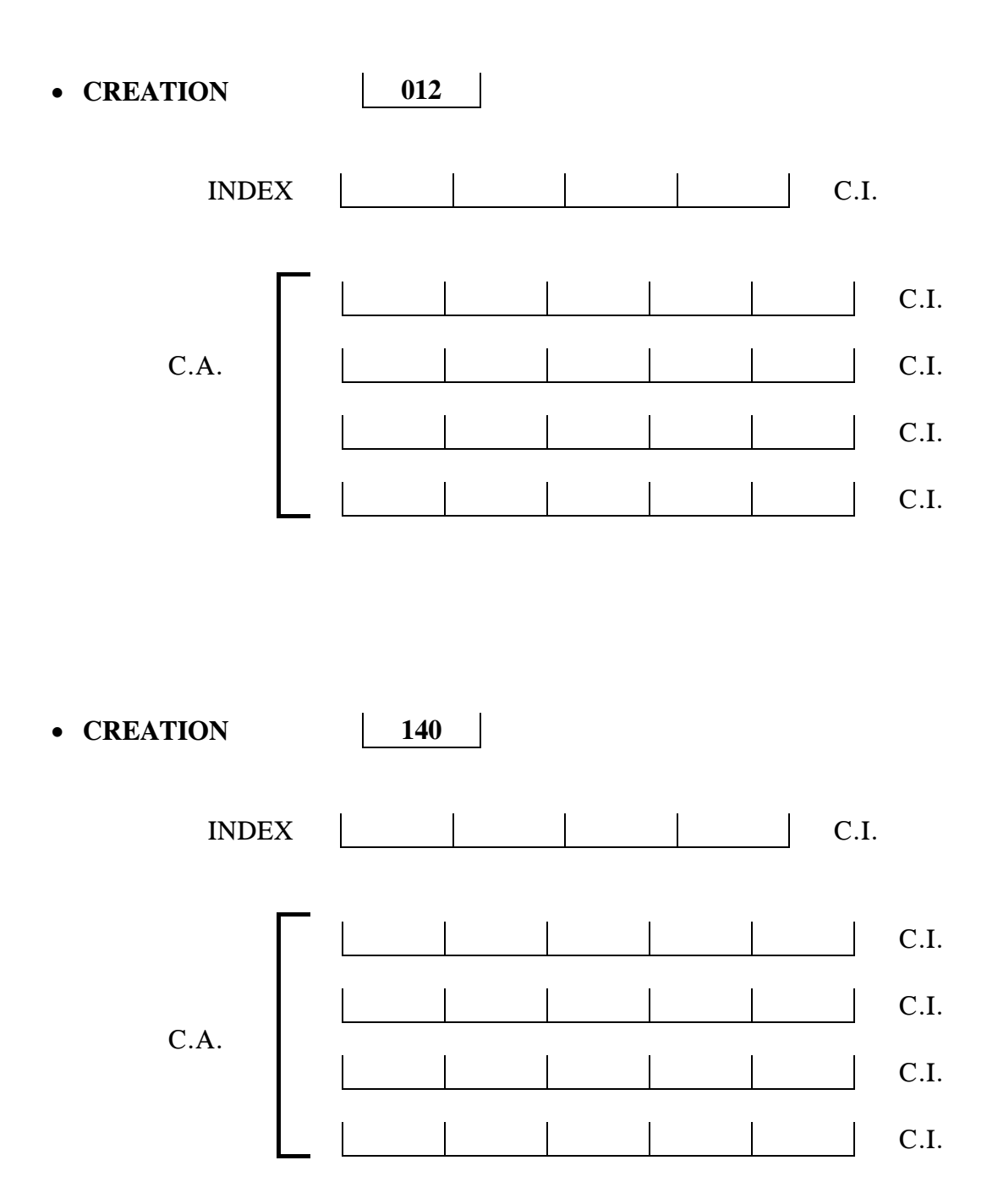

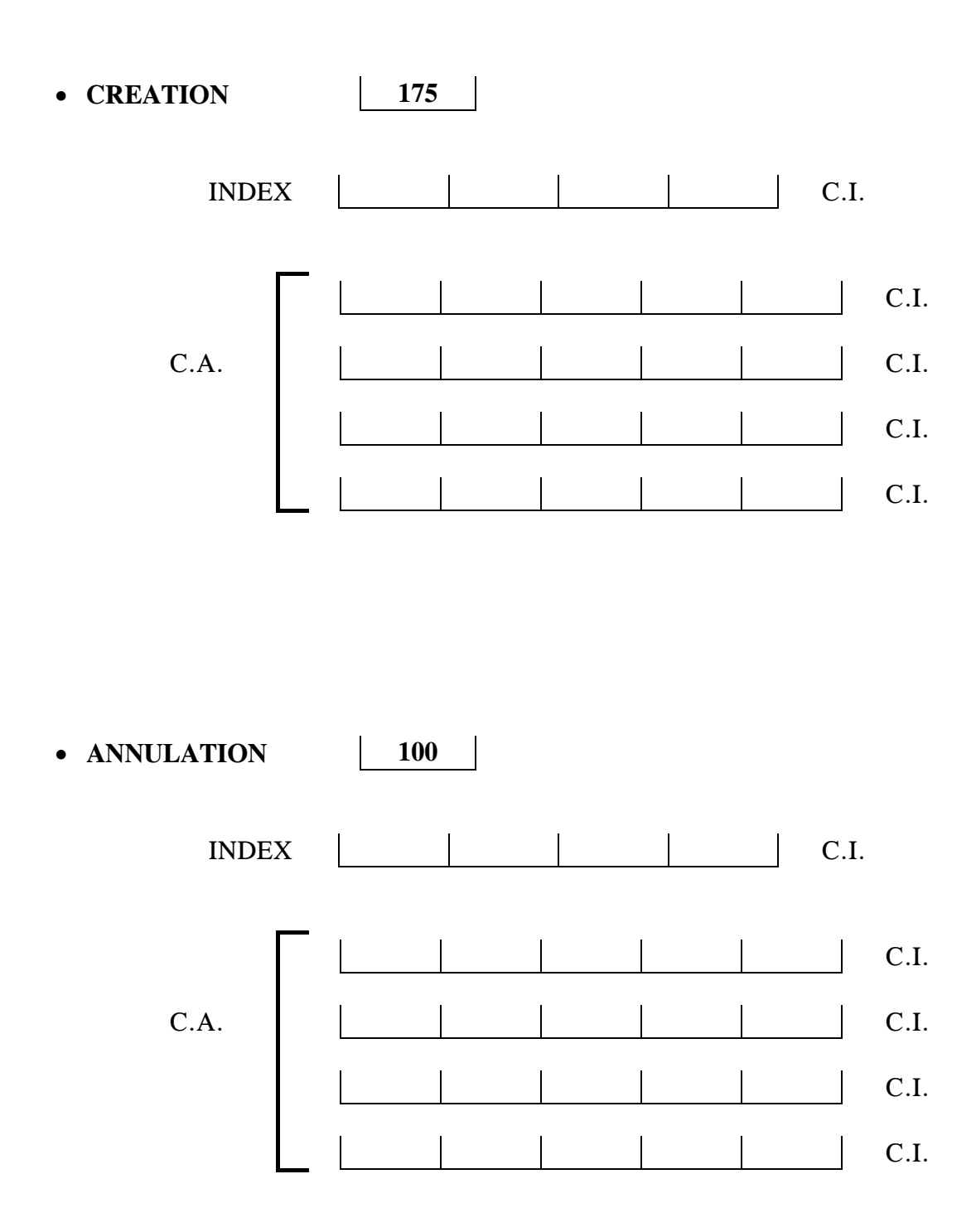

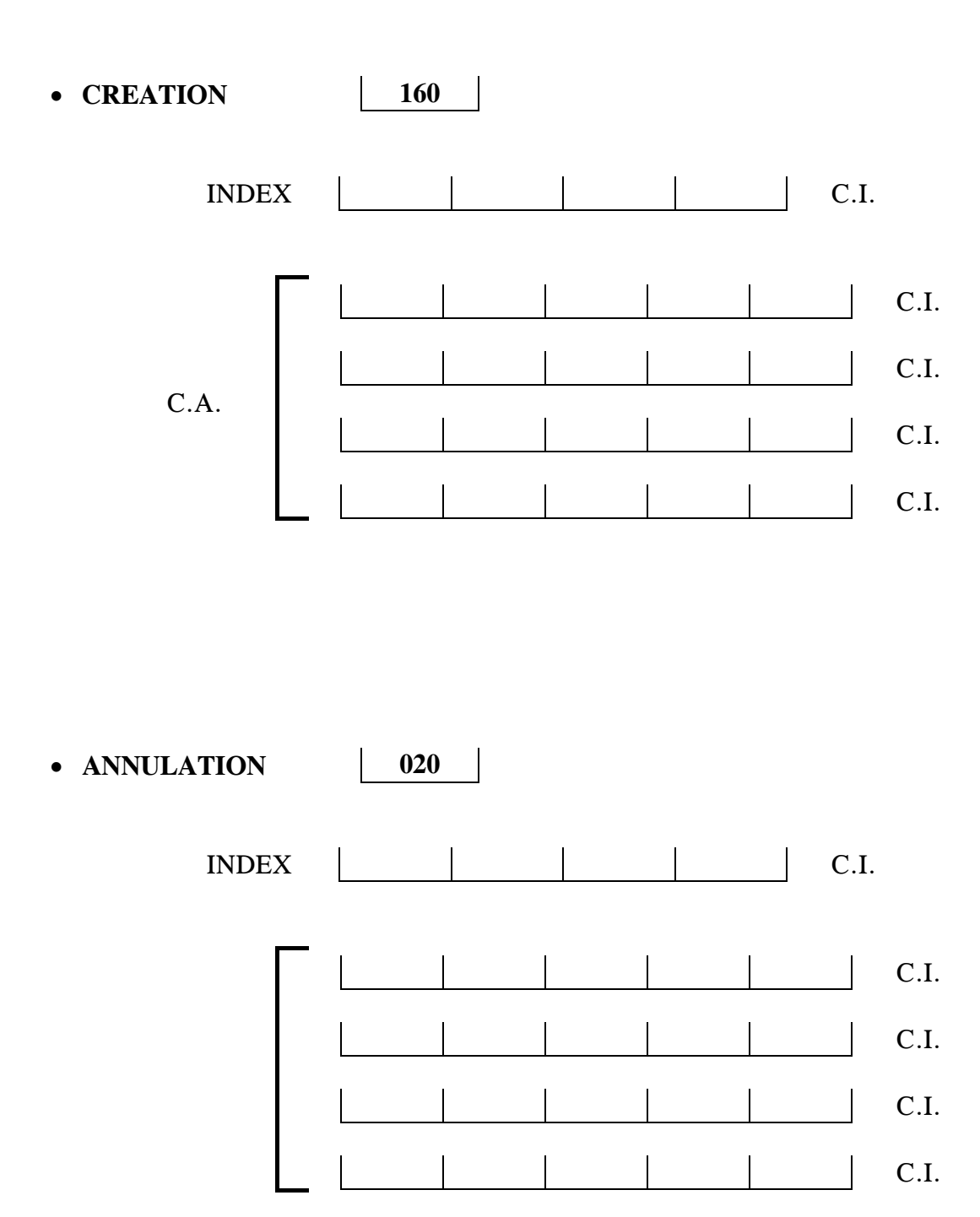

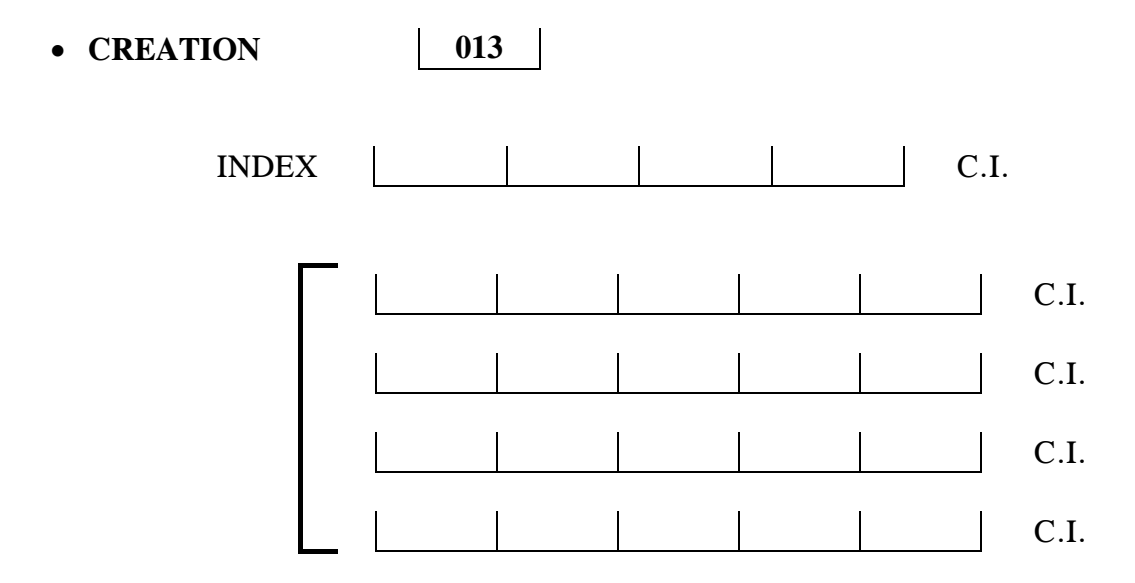

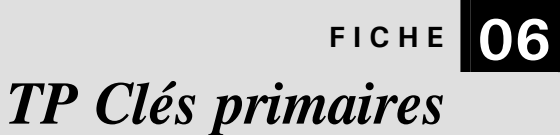

## **1. SUJET**

### **1.1. ORGANIGRAMME**

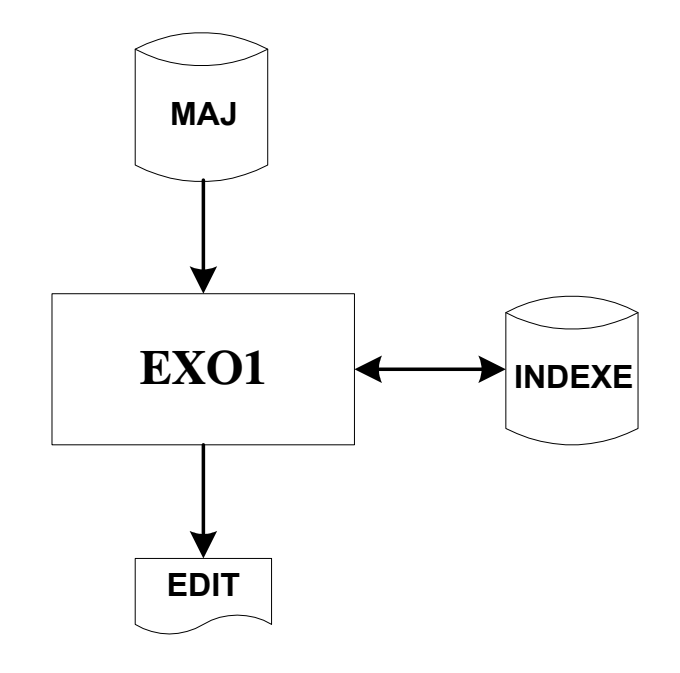

#### **ATTENTION POUR LES TP.**

Utilisez les squelettes de programmes déjà créés : EXO1 : c:\STAGE\GESTFIC\EXO1\EXO1.CBL EXO2 : c:\STAGE\GESTFIC\EXO2\EXO2.CBL EXO3 : c:\STAGE\GESTFIC\EXO3\EXO3.CBL

## **1.2. LE TRAITEMENT.**

## ª **Listage du fichier séquentiel indexé.**

## ª **Mise à jour du fichier séquentiel indexé à partir des enregistrements du fichier MAJ.**

Le code mise à jour situé en première position du fichier MAJ peut avoir une valeur comprise entre 1 et 4 qui correspond aux modifications suivantes :

**CODE 1** : Création d'un enregistrement

description de l'enregistrement MAJ : pos 2 à 13 : Prénom pos 14 à 17 : Date (MM / JJ)

**CODE 2** : Annulation d'un enregistrement

description de l'enregistrement MAJ : pos 2 à 13 : Prénom pos 14 à 17 : Espaces

**CODE 3** : Modification d'un enregistrement (mise à jour de la date)

description de l'enregistrement MAJ : pos 2 à 13 : Prénom pos 14 à 17 : Date (MM / JJ)

## **CODE 4** : Suppression globale

Supprimer sur le fichier séquentiel indexé tous les enregistrements dont la clé commence par le caractère indiqué en 2ème position du fichier mouvement.

description de l'enregistrement MAJ : pos 2 : Caractère alphabétique pos 3 à 17 : Espaces

## ª **Listage du fichier séquentiel indexé après mise à jour.**

## *REMARQUES*

Il n'y a aucun contrôle à effectuer sur les articles du fichier mouvement.

Les listes sont à réaliser sur le fichier EDIT à raison de 4 prénoms par ligne.

## 1.2.1. TRAITEMENT DES ANOMALIES

Lorsqu'une anomalie est détectée au cours d'un accès au fichier séquentiel indexé (Clé en double, inexistante etc.), un enregistrement est créé sur le fichier EDIT selon le format suivant :

pos 1 à 10 : Libellé de l'E/S demandé (READ/WRITE/DELETE/REWRITE/START) pos 11 à 20 : Le texte "\* CLE---->" pos 21 à 32 : Valeur de la clé en anomalie pos 33 à 51 : Le texte " \* FILE STATUS---->" pos 52 à 53 : Valeur du FILE STATUS pos 54 à 74 : Libellé du type d'erreur(ABSENCE D'ARTICLE/CLE EN DOUBLE/AUTRE) pos 75 à 80 : Espaces

# **1.3. LES FICHIERS**

# **MAJ**

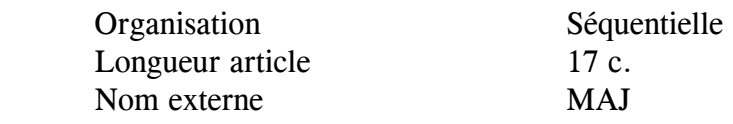

# *Description article :*

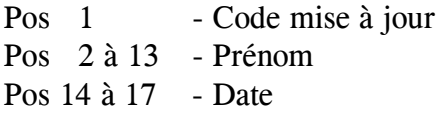

# **INDEXE**

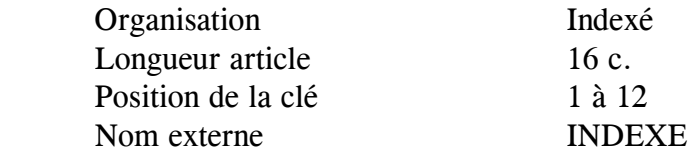

# *Description article :*

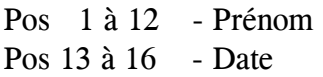

# **EDIT**

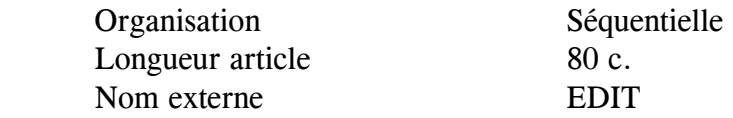

# **2. LES FICHIERS AVANT LE TRAITEMENT**

# **FICHIER INDEXE EN ENTREE**

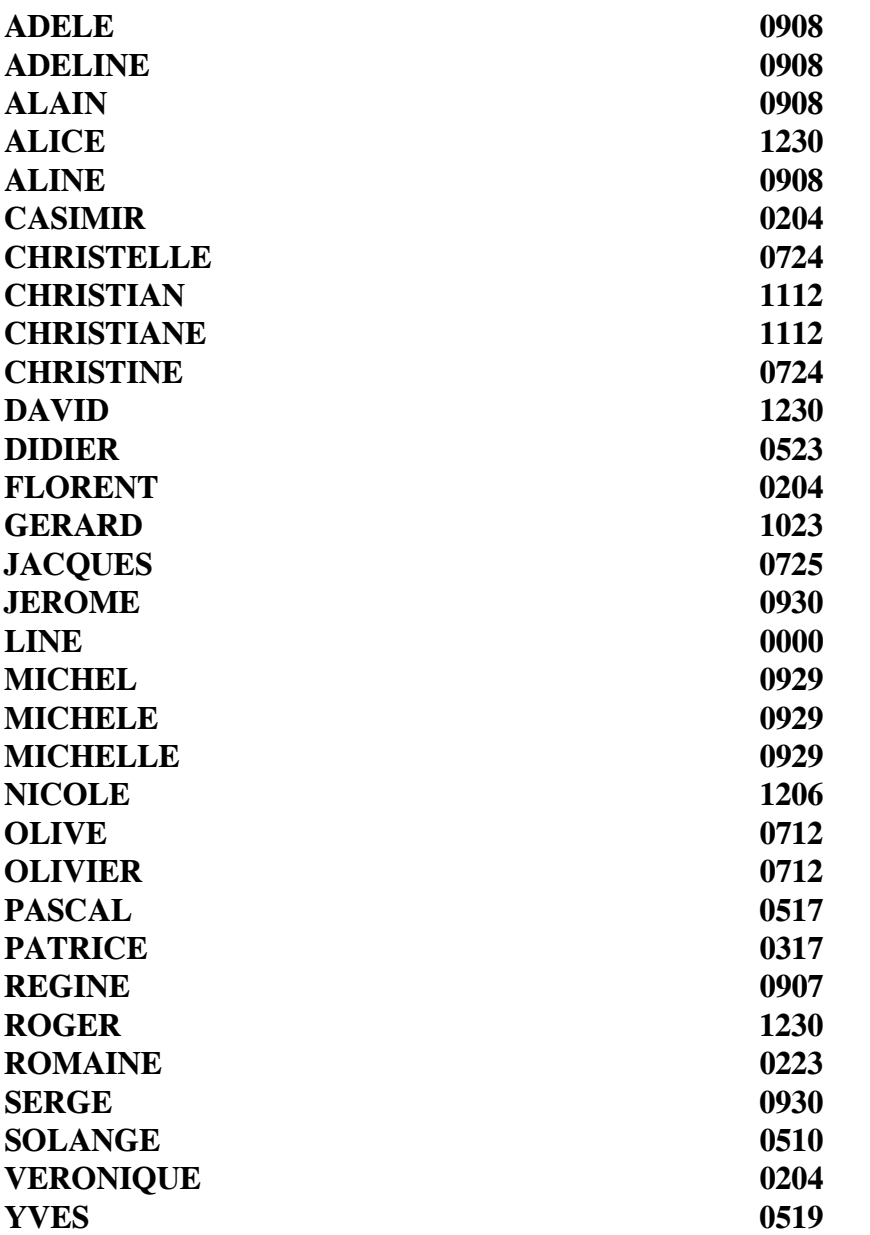

# **FICHIER MISE A JOUR**

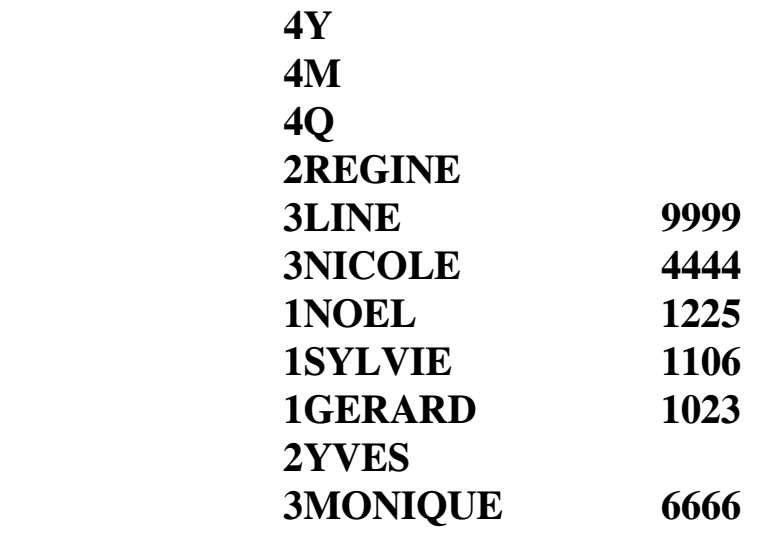

## **3. LES EDITIONS**

## **LISTAGE DU FICHIER INDEXE AVANT MISE MISE A JOUR**

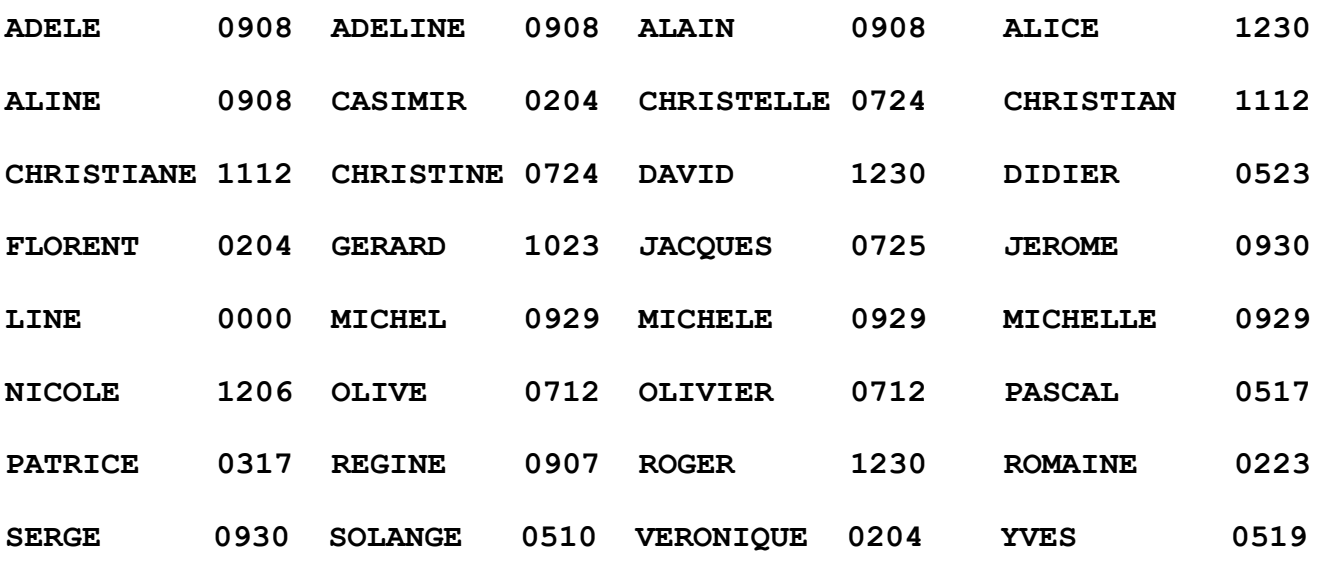

### **LISTAGE DES ANOMALIES DETECTEES LORS DE LA MISE A JOUR**

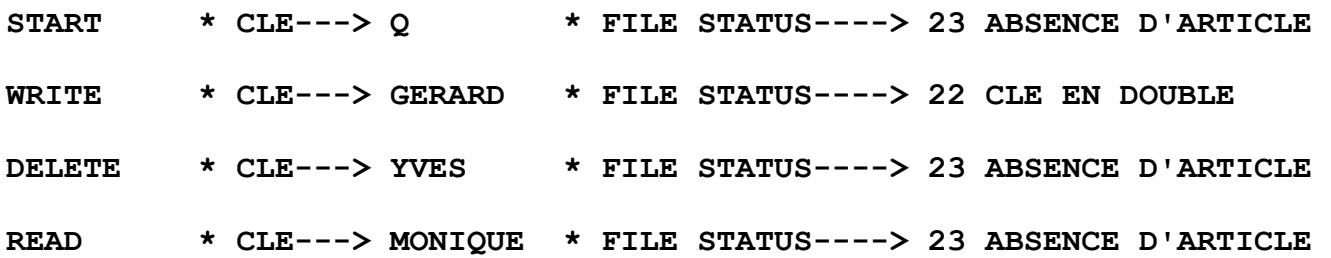

### **LISTAGE DU FICHIER INDEXE APRES MISE MISE A JOUR**

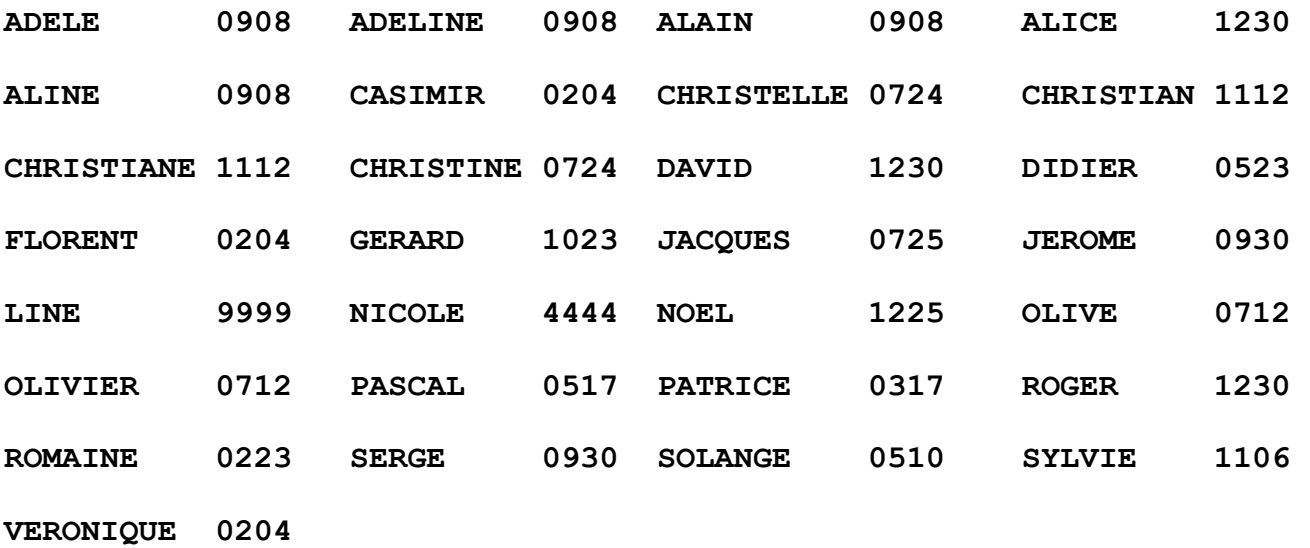

# *Exercice clés secondaires*

## **1. EXERCICE D'APPLICATION SUR LES CLES SECONDAIRES**

A partir du fichier des trains décrit dans le support de cours (pages 34 et 35), complétez la partie en pointillés par le contenu de la zone de communication.

En cas d'anomalie précisez la valeur du File status et si cette anomalie est une clé invalide ou une fin de fichier.

## **IDENTIFICATION DIVISION. PROGRAM-ID. EXERCICE.**

**ENVIRONMENT DIVISION. INPUT-OUTPUT SECTION. FILE-CONTROL. SELECT FICH ASSIGN TO FICH ORGANIZATION IS INDEXED ACCES MODE IS DYNAMIC RECORD KEY IS NUM ALTERNATE RECORD KEY DEST WITH DUPLICATES FILE STATUS IS FS.** 

**DATA DIVISION. FILE SECTION.** 

**FD FICH.** 

#### **01 ENR.**

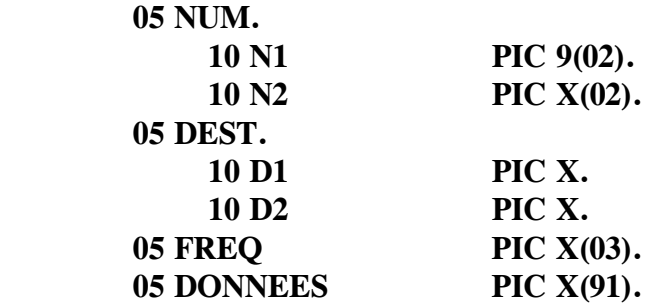

#### **WORKING-STORAGE SECTION.**

**01 FS PIC X(02).** 

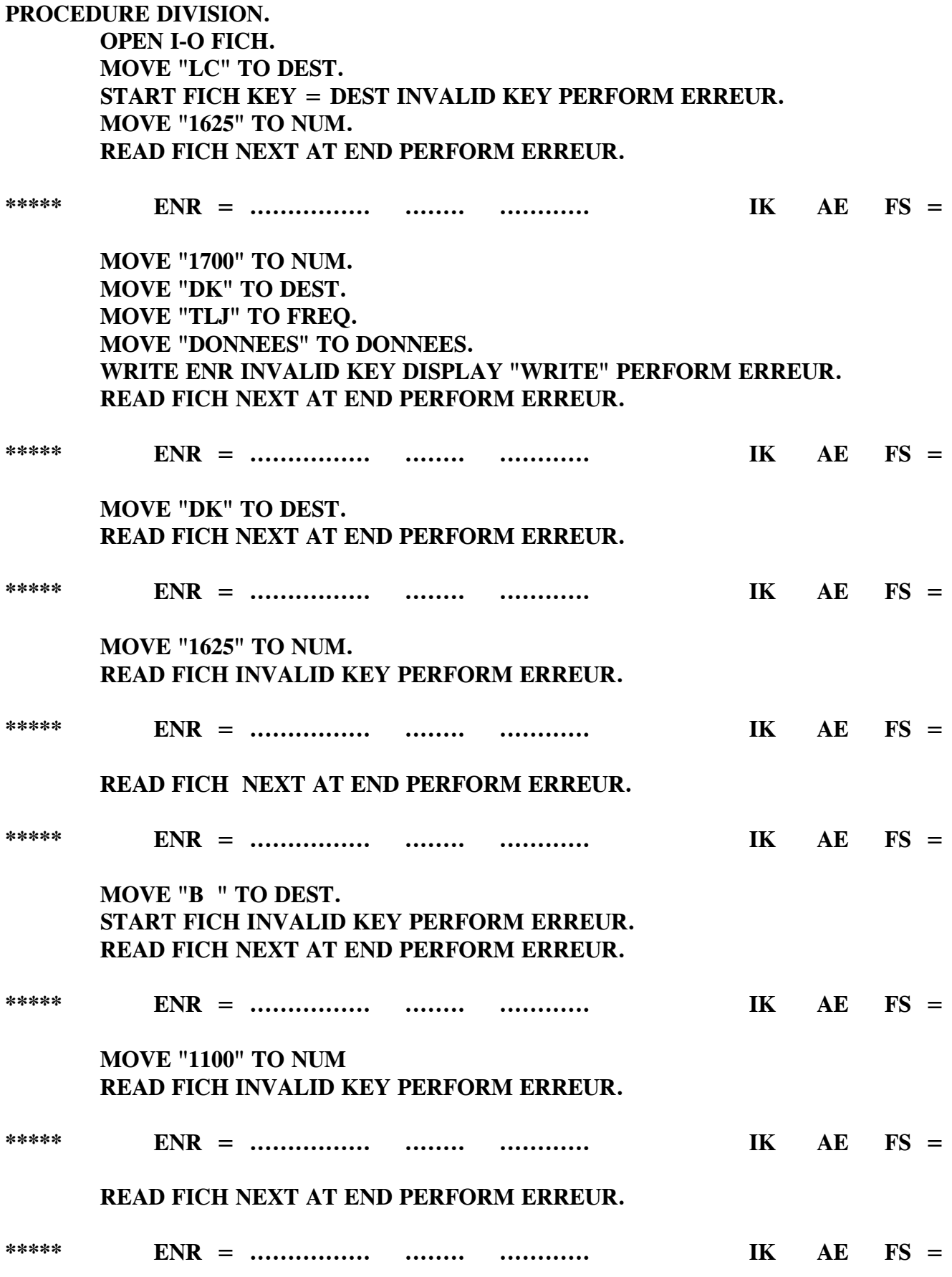

*Cobol - MODULE 3 - Gestion de fichiers* **page 66**

**PROCEDURE DIVISION.** 

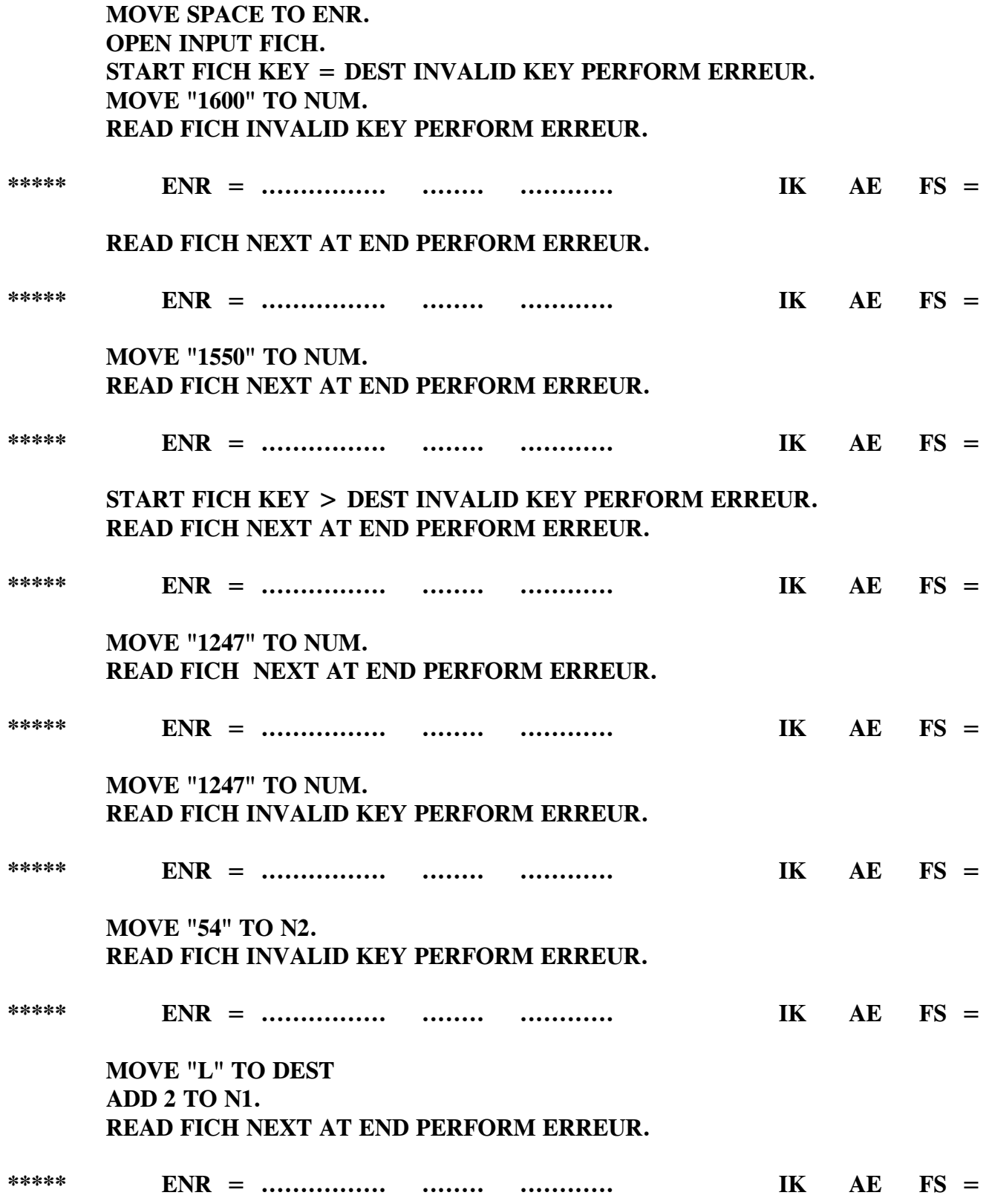

**START FICH KEY > D1 INVALID KEY PERFORM ERREUR. READ FICH NEXT AT END PERFORM ERREUR.** 

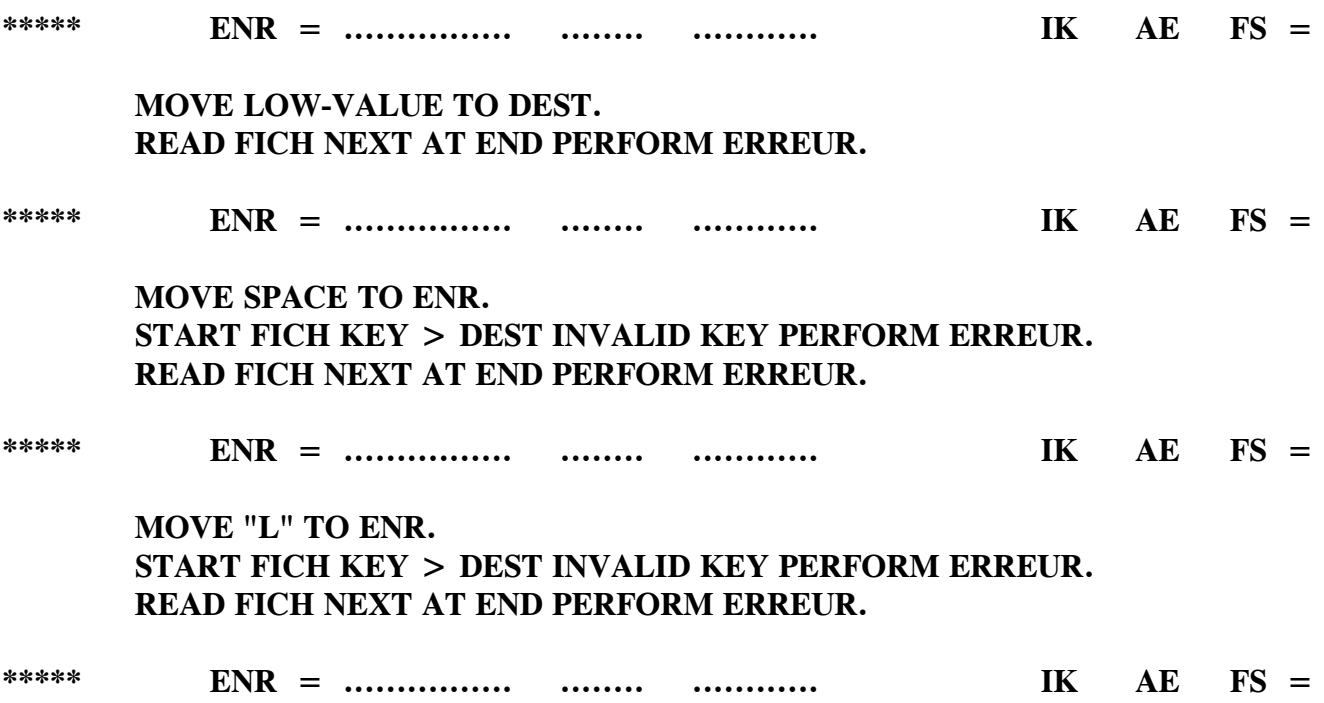

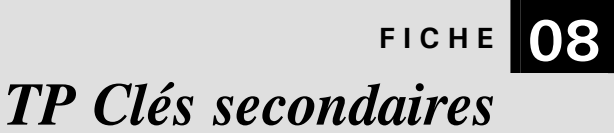

## **1. SUJET**

## **1.1. ORGANIGRAMME.**

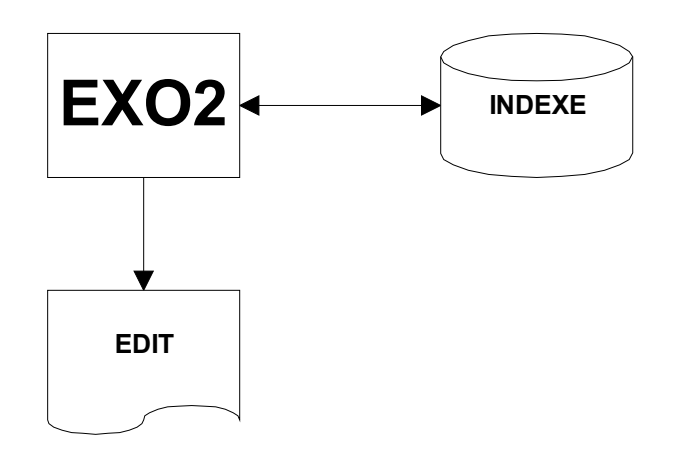

### **1.2. LE TRAITEMENT.**

A partir du même fichier INDEXE que celui du programme EXO1, établir selon la forme présentée ci-dessous, les listes suivantes :

- **1** Les prénoms dont la fête est à souhaiter au mois de septembre
- **2** Les prénoms des jours pairs de chaque mois pour lesquels il y a plusieurs fêtes à souhaiter (seul les 5 premiers jours correspondants aux conditions seront édités).
- **3** Les autres fêtes à souhaiter le jour de la St Dominique et de la St Olivier

# ª **DESCRIPTION DE L'ETAT :**

#### **1 LISTE DES FETES A SOUHAITER EN SEPTEMBRE**

 5 prénom1 9 prénom2 prénom3

### **2 PLUSIEURS FETES A SOUHAITER**

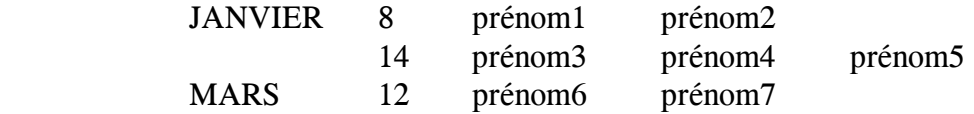

## **3 AUTRES FETES A SOUHAITER**

St Dominique : ......

St Olivier : ......

## *REMARQUES*

- Il peut n'y avoir aucune fête à souhaiter certains jours ou pour la totalité de certains mois.

- Limiter les listes à 4 prénoms par jour.

## **1.3. LES FICHIERS**

# **INDEXE**

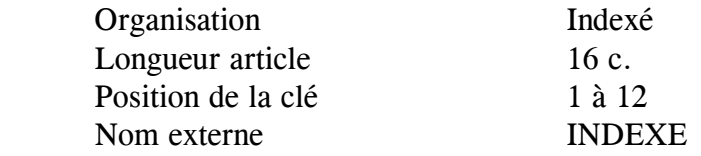

# *Description article :*

Pos 1 à 12 - Prénom Pos 13 à 16 - Date

# **EDIT**

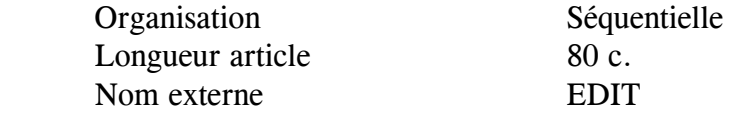

### **2. LES EDITIONS**

### **I - LISTE DES FETES A SOUHAITER EN SEPTEMBRE**

- **7 REGINE**
- **8 ADELE ADELINE ALAIN ALINE 29 MICHEL MICHELE MICHELLE 30 JEROME SERGE**

#### **II - PLUSIEURS FETES A SOUHAITER**

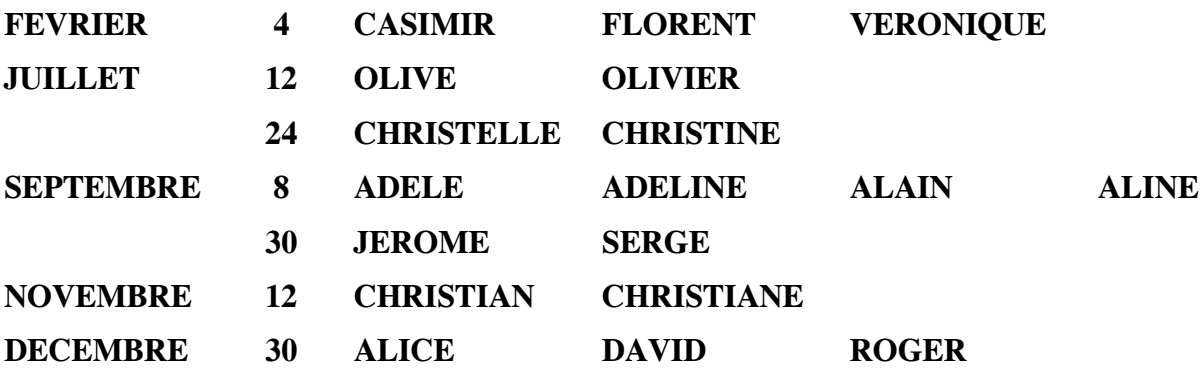

#### **III - AUTRES FETES A SOUHAITER**

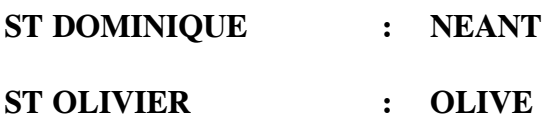
# FICHE **09** *TP Organisation relative*

#### **1. SUJET**

#### **1.1. ORGANIGRAMME.**

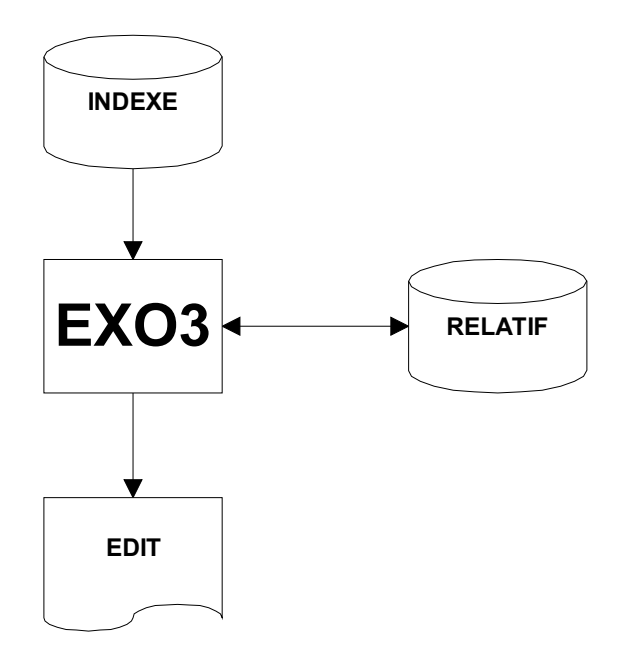

#### **1.2. TRAITEMENT.**

A partir du même fichier INDEXE que celui du programme EXO1, exécutez les phases suivantes :

**1** Chargement du fichier RELATIF à partir du fichier INDEXE en déterminant le numéro d'enregistrement d'après le rang dans l'alphabet de la première lettre du prénom.

La gestion des doubles sera réalisée avec un enregistrement de gestion situé en première position.

**2** Liste des articles du fichier relatif dans l'ordre de stockage.

**3** Liste des articles du fichier relatif par ordre alphabétique.

#### ª **PRESENTATION DES LISTES SUR LE FICHIER EDIT**

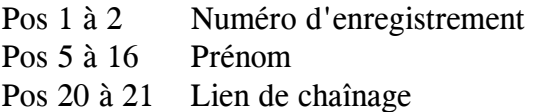

### **1.3. LES FICHIERS**

### **INDEXE**

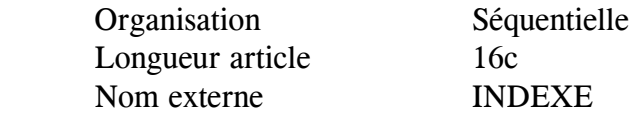

Description article :

Pos 1 à 12 - Libellé prénom Pos 13 à 16 - Date

# **RELATIF**

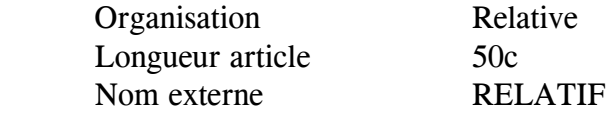

Description article :

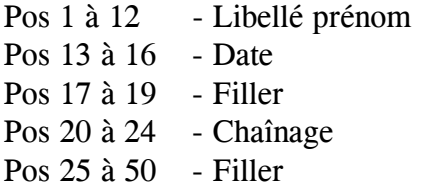

# **EDIT**

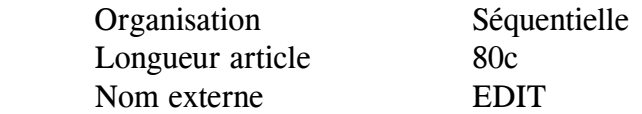

#### **2. LES EDITIONS**

## **LISTE PAR NUMERO DE POSTE**

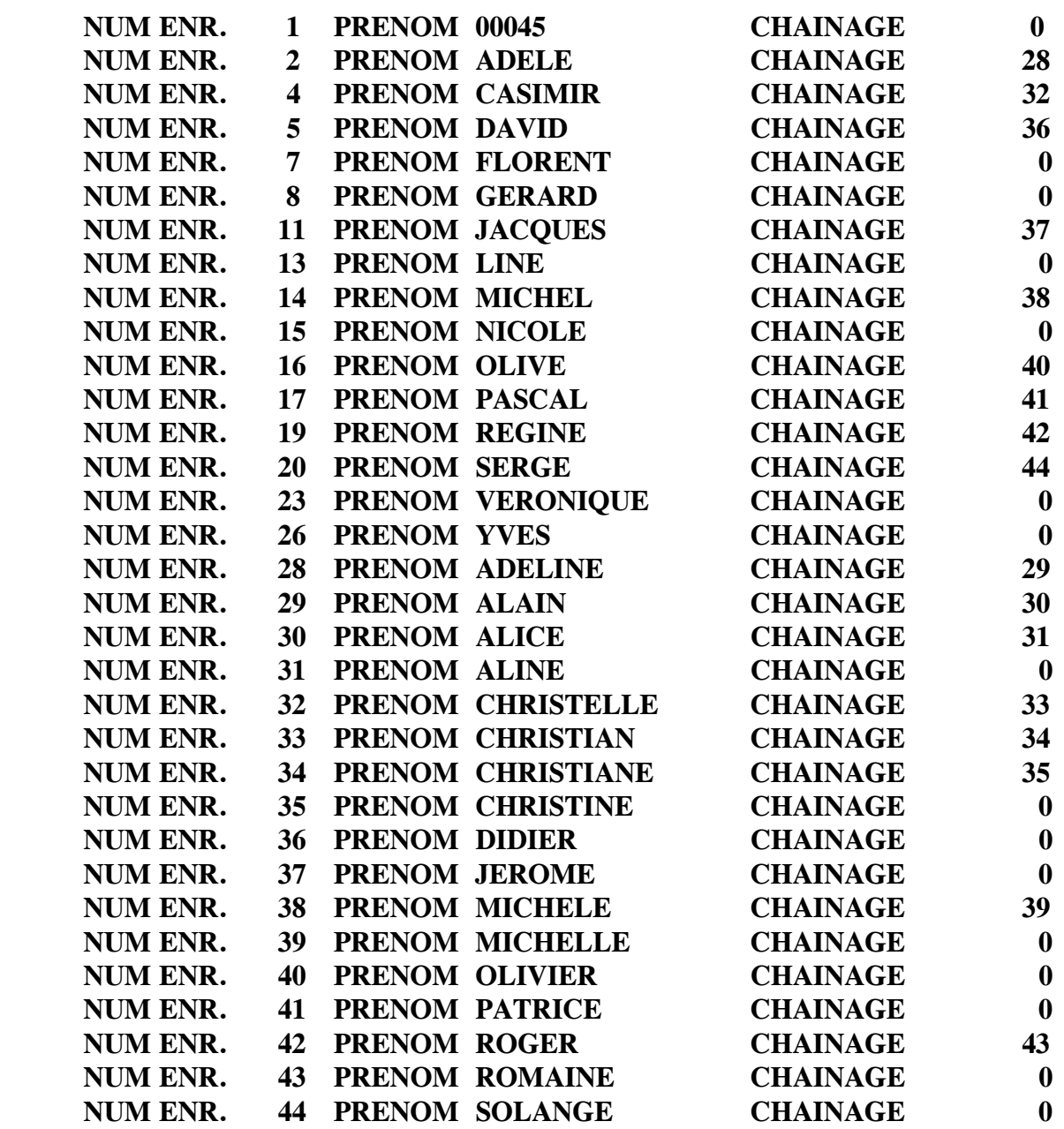

# **LISTE PAR ORDRE ALPHABETIQUE**

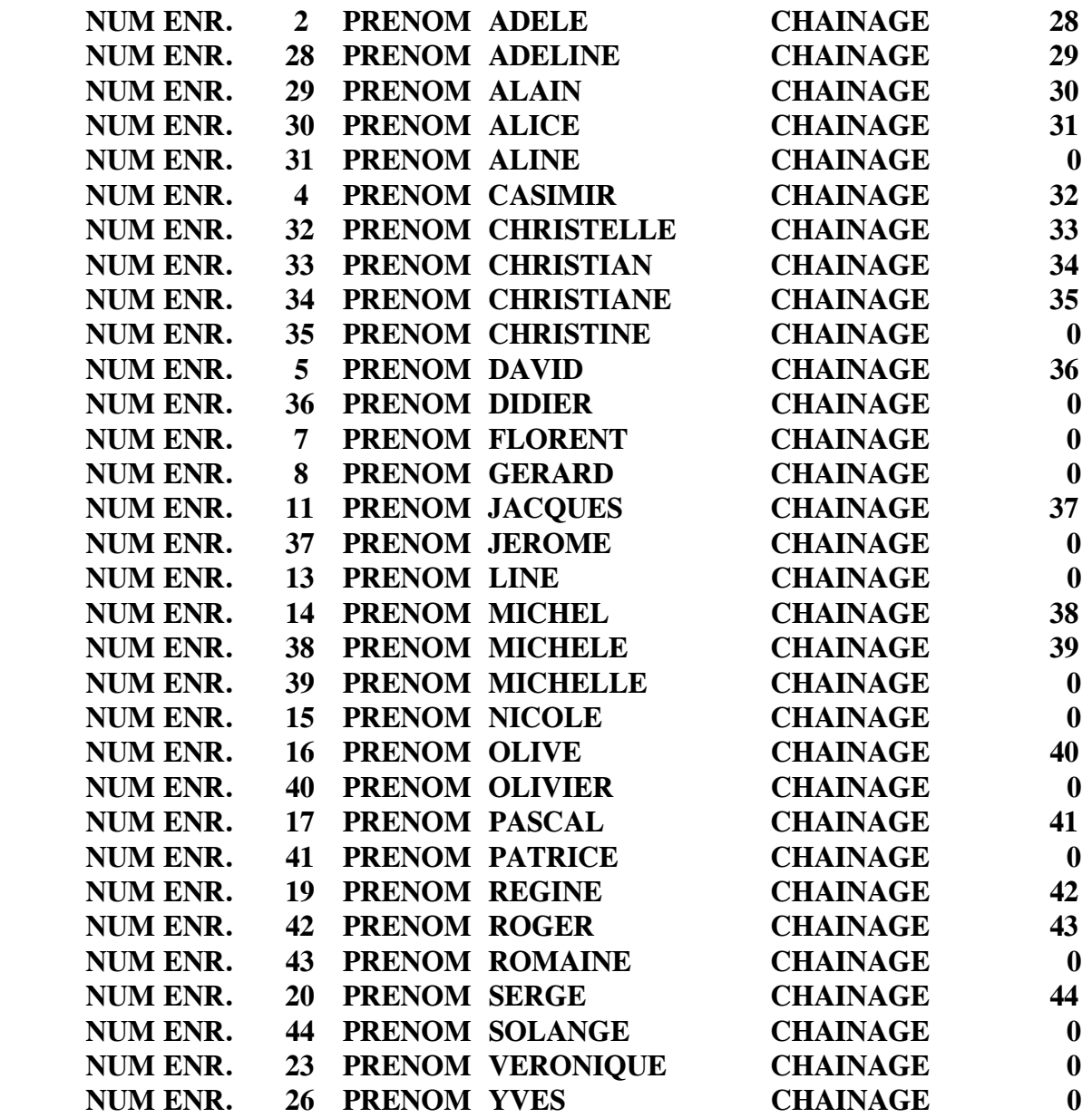